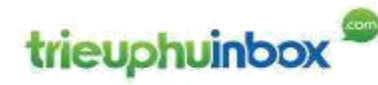

SÁCH VỠ LÒNG INTERNET MARKETING

# KIẾM TIỀN BẰNG Facebook – Email - Affiliate

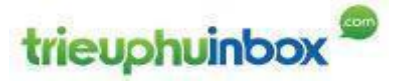

P a g e | **1**

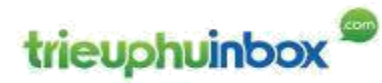

*1. Chào mừng BẠN* 

# Hi ! Tôi là Triệu phú Inbox

Trước khi tôi chia sẻ cuốn sách này, tôi thực sự muốn bạn hiểu lý do tại sao tôi viết cuốn sách này và dành tặng cho ai.

Bạn biết không ? Tôi thực sự dồn tâm trí của mình vào cuốn sách này và đã dành thời gian để soạn thảo, hiệu chỉnh nội dung của cuốn sách, mất nhiều thời gian thế không phải vì thiếu ý tưởng hay trải nghiệm mà chỉ bởi vì tôi thực sự muốn cuốn sách này làm được một việc **vô cùng quan trọng**.

Đó là: giúp BẠN và thật nhiều người, càng nhiều càng tốt khi đọc cuốn sách này phải thốt lên "ƠN GIỜI, CẬU ĐÂY RỒI !!!".

Vì sao ư ? Là vì hàng ngày, hàng giờ, hàng phút tôi đều thấy rất rất nhiều người đắm mình vào Internet, lướt facebook thành thạo, like & comment khí thế, và cũng không thể nhớ là mình đã gửi bao nhiêu Email rồi. Ấy vậy mà đa số đều không biết hoặc không có ý thức rằng mình đang đứng trên một MÔ VÀNG vô tận chỉ cần dùng đến các công cụ đã rất quen thuộc là facebook, là email đã có thể đào được VÀNG rồi.

Chỉ vì bạn chưa biết mà thôi !

Vậy nếu như bạn muốn kiếm được tiền từ thế giới Internet mà bạn vẫn sống hàng ngày, hàng giờ trên đó thì trong cuốn sách này:

- Bạn sẽ khám phá ra một phương pháp giúp cho bạn có thể nhanh chóng làm một cuộc cách mạng với bản thân mình, đó là từ việc chỉ biết TIÊU (Tiền, thời gian, tâm trí), nay còn biết KIẾM TIỀN trên Internet
- Quan trọng nhất là phương pháp này đơn giản, thuận theo suy nghĩ con người nên sẽ gia tăng niềm tin trong bạn là mình hoàn toàn có thể làm được, mình thích kiếm tiền theo kiểu "đơn đơn giản giản" NHƯNG cũng đầy TRÍ TUỆ KINH DOANH như thế này.
- Rồi nhanh chóng bạn sẽ có rất nhiều cảm hứng để bắt đầu và duy trì niềm cảm hứng khi hành động cho đến thành công.

Trước khi khám phá ra phương pháp kinh doanh này, tôi như phần đông mọi người sống một cuộc sống bình thường và nhiều áp lực.

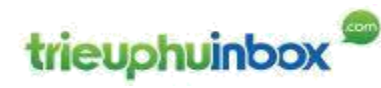

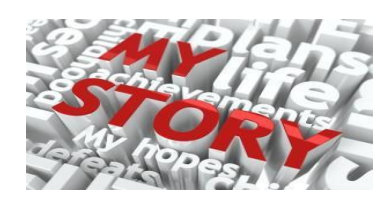

Hơn 10 năm nỗ lực trong công việc, đảm nhận nhiều vai trò khác nhau từ một chàng lập trình máy tính, trưởng dự án, đến cả giám đốc. Nhưng … chưa khi nào đạt được sự TỰ DO.

Vẫn luôn bị áp lực cơm áo gạo tiền khống chế.

Trong quá trình tìm kiếm con đường để thoát khỏi cái vòng kẹt ấy, tôi đã thử sức nhiều thứ (mở công ty công nghệ riêng, đầu tư bất động sản, chứng khoán, vàng forex …), nhưng chưa tìm ra được con đường thực sự thành công cho mình. Tôi đã mất nhiều tiền, gặp nhiều thất bại.

Đã có lúc tôi muốn từ bỏ.

Nhưng cũng chính lúc rơi xuống đáy của sự ngờ vực, đáy của khủng hoảng niềm tin, tôi đã tìm ra con đường.

Tôi gọi đó là khoảnh khắc **"KHAI SÁNG"**.

Trong cuốn sách này và những tương tác sau nữa, tôi sẽ chia sẻ với bạn để bạn cũng sẽ tìm cho mình khoảnh khắc như vậy.

Còn bây giờ tôi muốn bạn và tôi tập trung vào tâm điểm của cuốn sách này.

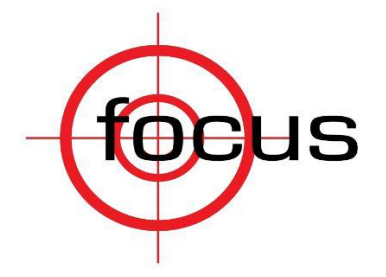

Như bạn đã đọc tiêu đề, đây là cuốn sách VỠ LÒNG về Internet Marketing. Bởi vậy nên nó sẽ chỉ đề cập đến những thứ rất là ĐƠN GIẢN.

#### **FACEBOOK**

#### **EMAIL**

Và một thứ có thể là lạ tai với bạn, nhưng nó chính là thứ ĐƠN GIẢN nhất khi đã hiểu nó rồi: **AFFILIATE (Tiếp thị liên kết).**

NHƯNG xin đừng để tâm trí mình bị đánh lừa bởi từ ĐƠN GIẢN mà xem nhẹ về hệ thống Internet marketing VỠ LÒNG này. Chẳng phải ông Steve Jobs và toàn EKIP Apple đã dành toàn tâm trí để làm sao cho IPhone trở nên ĐƠN GIẢN nhất, phải không nhỉ ?

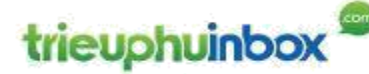

#### **Trung tâm của hệ thống này là EMAIL**

95% các doanh nhân trên Internet đều đồng ý rằng Danh sách EMAIL (LIST) là cách thức ĐƠN GIẢN NHẤT và LỢI NHUẬN BỀN VỮNG NHẤT để kiếm tiền trên Internet.

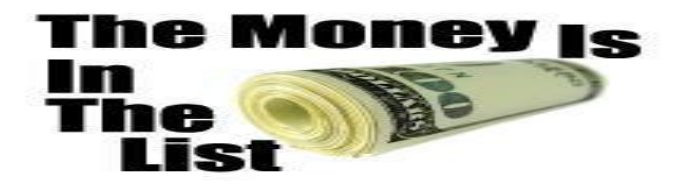

Nhưng tại sao có rất nhiều người chẳng kiếm nổi một xu từ kinh doanh trên Internet, nếu nó thực sự dễ dàng ?

Là bởi vì đa phần họ chưa được chỉ dẫn một phương pháp đơn giản và dễ dàng để làm theo. Hầu hết thời gian, mọi người bị quá tải thông tin, thấy cái gì cũng hay, nhưng khi bắt tay vào làm thì bị tắc.

Câu hỏi "Tôi bắt đầu từ đâu ?", "tôi kết thúc khi nào ?" chưa có câu trả lời.

Tôi rất đồng cảm với các bạn.

Và chúc mừng bạn đã tới đúng nơi, đúng thời điểm. Cuốn sách này là điều bạn tìm kiếm bấy lâu nay.

**Tôi hy vọng bạn sẽ cảm thấy thích thú với cuốn sách này và nhận được thật nhiều CẢM HỨNG để bạn HÀNH ĐỘNG.**

Vì sự THÀNH CÔNG và HANH PHÚC của ban !

# trieuphuinbox

# **MỤC LỤC**

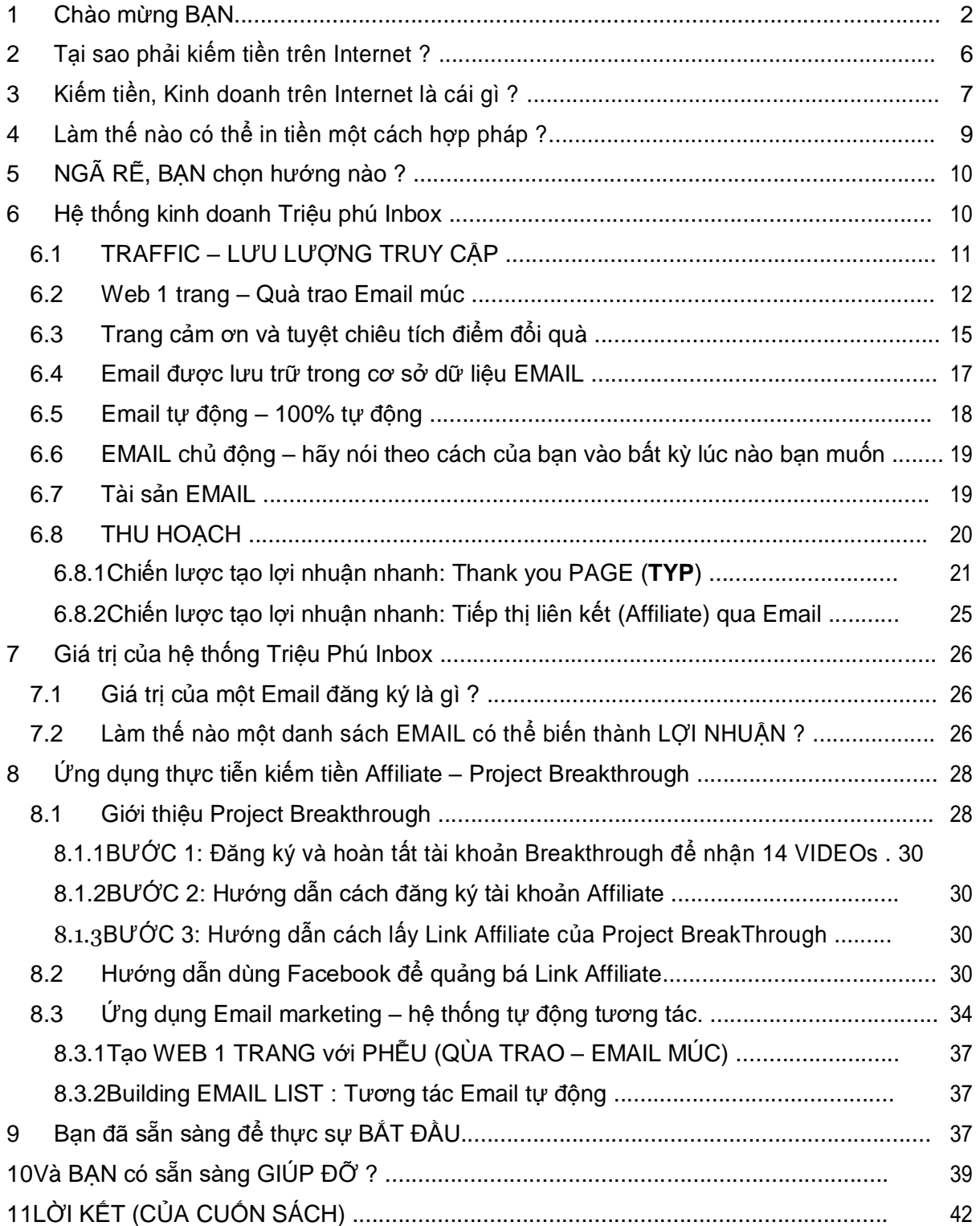

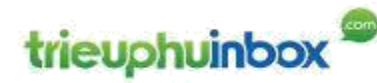

## *2. Tại sao phải kiếm tiền trên Internet ?*

Là bởi vì, TIỀN không phải là tất cả nhưng TIỀN rất quan trong ! Bởi vây khả năng KIẾM TIỀN của mỗi con người quyết định rất lớn đến chất lượng cuộc sống. Càng có NHIỀU TIỀN càng dễ SỐNG HƠN.

Và ngày nay, KIẾM TIỀN trên Internet là DỄ NHẤT cho số đông mọi người.

Bạn thấy đúng không ?

Mọi kết quả đều bắt đầu từ những quyết định !

Hãy tưởng tưởng, bạn sẽ không phải thoảng thốt với tiếng chuông báo thức buổi sáng sớm, vội vã ra khỏi nhà, rồi chậm chạp nhích từng mét đường vì kẹt xe, chịu tâm trạng đầy căng thẳng với vị sếp rất khó tính. Không phải làm việc như hầu hết người khác chỉ để tồn tại.

Từ chính trải nghiệm bản thân, tôi biết cảm giác ngột ngạt vì áp lực công việc nơi công sở, áp lực đảm bảo duy trì cuộc sống của bản thân và gia đình, đặc biệt khi đã có trách nhiệm với con cái. Bản thân mình nhịn ăn nhịn mặc đã bứt rứt rồi, nhưng nếu để con cái mình không được sống một cuộc sống tốt thì cảm giác còn day dứt bội phần.

Cuộc sống này thật ngắn ngủi. Thành công chúng ta có thể chờ đợi được, nhưng người thân của chúng ta, cha mẹ của chúng ta không chờ đợi lâu được. Đúng không bạn ?

### **Chúng ta xứng đáng có một cuộc sống tốt đẹp hơn.**

Hãy tưởng tượng, bạn luôn có dư dả tiền trong tài khoản ngân hàng để chi trả những hóa đơn, đi tới bất kỳ nhà hàng nào yêu thích, gọi món ăn mà không cần phải bận tâm nhìn vào cột giá tiền, và có những chuyến du lịch thường xuyên để khám phá thế giới. Hãy tưởng tượng bạn có dư tiền để làm bất cứ điều gì bạn muốn và cũng có dư thời gian rảnh dỗi để thực sự tận hưởng giá trị đồng tiền của bạn.

Hầu hết mọi người nghĩ rằng đấy chỉ là mơ mộng. Nhưng sự thật là nó rất thực tế, là cuộc sống của những người kiếm tiền, kinh doanh làm chủ thành công trên thế giới rộng lớn Internet này.

Bản thân tôi sinh ra là một nông dân chính hiệu. Tôi không đến từ một gia đình giàu có. Tôi cũng như rất nhiều người từ tỉnh chọn đất Sài gòn lập nghiệp với bàn tay trắng. Và thực tế là tôi bị kẹt trong vòng xoáy cơm áo gạo tiền phần lớn thời gian. Nhưng bây giờ thì tôi đã biết được BÍ MẬT để đạt được sự tự do tài chính nhờ kiếm tiền, kinh doanh trên Internet. Nó không phức tạp, và mọi người đều có thể làm được.

Vâng, chính bạn cũng làm được !

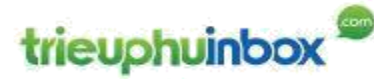

#### **Tất cả chúng ta xứng đáng có một cuộc sống tốt đẹp hơn !**

Vậy nên, BẠN có đồng ý là chúng ta dẹp ngay cái câu hỏi WHY ? NGỞ NGẨN này đi và để tâm trí tập trung vào CÁI GÌ (WHAT) có thể kiếm tiền trên Internet và LÀM NHƯ THẾ NÀO (HOW). Đồng ý 100% chứ bạn ? YES !

#### *3. Kiếm tiền, Kinh doanh trên Internet là cái gì ?*

Kinh doanh trên Internet đã khiến cho rất nhiều người mới bắt đầu (newbies) cảm thấy bối rối bởi vì phải nạp quá nhiều thứ như thế này:

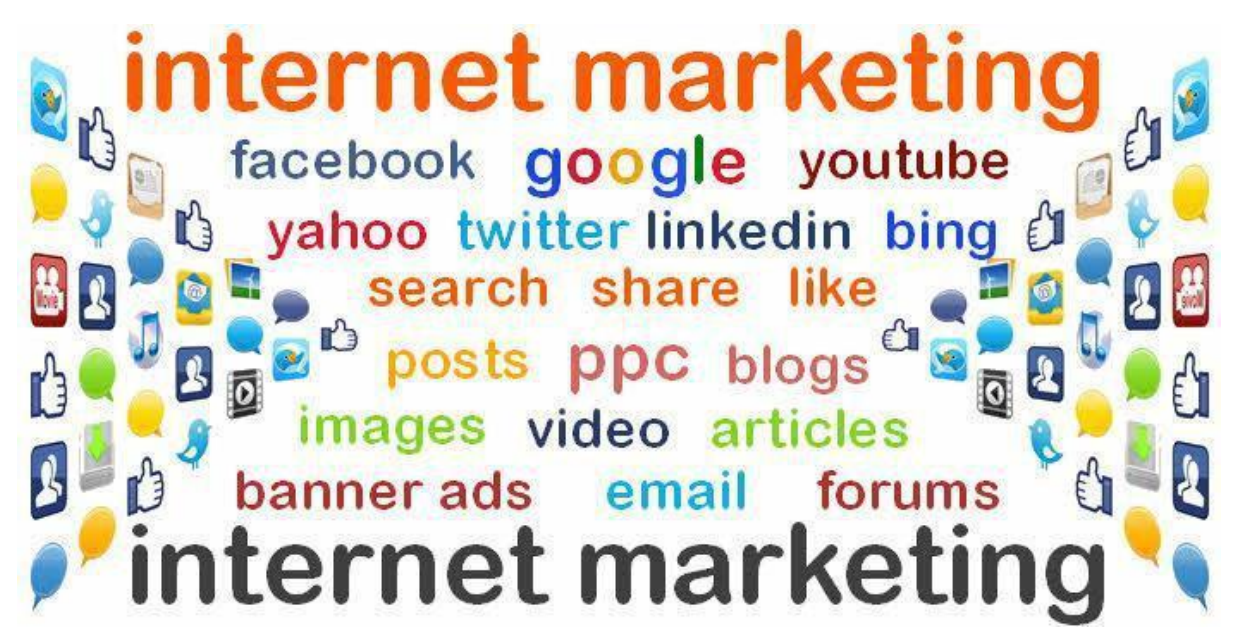

Tôi muốn THAY ĐỔI suy nghĩ này. Chúng ta cần phải loại ngay sự rối rắm này khỏi đầu, vì chúng là vật cản làm trì trệ cỗ xe tới thành công của bạn.

Tôi sẽ định hướng bạn băng qua những kênh rạch chằng chịt, để tới được ngọn nguồn của **mạch nước**. Để đảm bảo nỗ lực của bạn được đền đáp bằng sự tinh khiết và dòng chảy vô tận của nguồn nước.

Con đường chúng ta đi chính là Kinh doanh kiếm tiền trên Internet (Internet marketing). Kênh rạch chằng chịt phải băng qua là những thông tin nhiễu về Internet marketing và mạch nguồn nước chính là EMAIL LIST.

#### **Có lẽ bạn sẽ NHĂN MẶT khi nghe đến đây, tại sao lại là EMAIL ? chẳng phải tôi đã chán ngấy với hộp Email đầy thư rác sao ?**

Tôi cần ở bạn một sự bình tâm và chút kiên nhẫn.

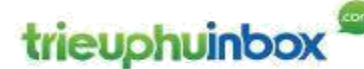

Bạn muốn mình ở số ít (5%) nhưng rất thành công, kiếm rất nhiều tiền, hay bạn muốn ở trong số đông (95%) nhưng chẳng kiếm được đồng nào từ Internet marketing, từ EMAIL ?

Lý do tại sao phần đông mọi người thất bại khi kiếm tiền dùng Email marketing đó là luôn tồn tại một cảnh « tức anh ách » như khi bạn chơi trò chơi xếp hình mà lại thiếu vài mảnh ghép vậy. Rất nhiều các « chuyên gia » giới thiệu một thứ gì đấy rất hay, rất hấp dẫn, nhưng lại không trọn vẹn cả một bức tranh. Không đủ đơn giản cho một người mới dễ dàng vượt qua những trở ngại ban đầu để đi tiếp cho tới thành công.

Chuyện ấy sẽ không xảy ra tại đây, tôi sẽ chia sẻ với bạn một hệ thống đã được tinh lọc và trải nghiệm sao cho mọi người điều có thể làm theo từng bước một dễ dàng và tạo ra KẾT QUẢ.

Tất cả bạn phải làm đó là tuân theo chính xác những gì tôi chỉ dẫn và bạn sẽ có được một hệ thống kinh doanh BỀN VỮNG, TỰ ĐỘNG HÓA và LỢI NHUẬN CAO.

**Bạn thực sự muốn làm chủ hệ thống kinh doanh như vậy ? bạn thực sự muốn ?**

Nhưng trước khi đi vào chi tiết về hệ thống, tôi mời bạn xem bạn có thể đạt được điều gì khi đã làm chủ được hệ thống này.

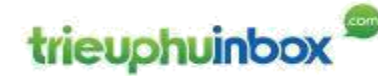

#### *4. Làm thế nào có thể in tiền một cách hợp pháp ?*

Một điều rõ ràng (tất cả chúng ta đều biết) rẳng EMAIL là một cách thông dung để giao tiếp trên Internet.

Nhưng làm thế nào bạn có thể sử dụng như là NỀN TẢNG của một hệ thống kinh doanh trên Internet ?

Và làm thế nào để bạn có thể làm được một cách dễ dàng, nhanh chóng và đơn giản ?

Sáng tỏ hết các câu hỏi trên và vận dụng thành công, bạn sẽ trở thành một doanh nhân kinh doanh kiếm tiền trên Internet rất thành công.

Dưới đây là một số những LỢI ÍCH tuyệt vời của việc sở hữu một hệ thống kinh doanh kiếm tiền trên Internet, lấy Email làm nền tảng:

- Website của bạn có thể chỉ cần đơn giản là MỘT trang.
- Bạn có thể bắt đầu hệ thống kinh doanh này chỉ sau 3 tiếng.
- Hiệu quả trên gần như tất cả các thị trường ngách (ví dụ : sức khỏe, sắc đẹp, học tập ...)
- Mất ít thời gian đào tạo để bắt đầu.
- Ban có thể KIẾM TIỀN theo nhu cầu.
- Miễn là có lưu lượng người truy cập, bạn sẽ tạo ra được danh sách EMAIL.
- Miễn là có danh sách EMAIL, bạn được ĐẢM BẢO sẽ tạo ra được TIỀN.

Ý của sự ĐẢM BẢO ở đây là gì ?

Tất nhiên là tôi không đảm bảo bất kỳ kết quả gì, hay khoản tiền kiếm được nào. Tôi nói điều này không phải để né trách nhiệm, mà là để tốt cho bạn. Xin đừng ngộ nhận.

HỆ THỐNG thực sự hoạt động. Ý của tôi là nếu bạn có thể thu thập được EMAIL theo một phương pháp ĐÚNG ĐẮN, (mà tôi sẽ chỉ dẫn bạn), thì bạn sẽ có được một danh sách EMAIL chất lượng. Và bạn sẽ thu được tiền từ danh sách này.

Bạn kiếm được bao nhiêu tiền, sẽ hoàn toàn phụ thuộc vào chất lượng danh sách EMAIL của bạn, hiệu quả marketing và nỗ lực bạn bỏ vào việc này.

ĐẾN ĐÂY, thì tôi cũng đã cảm được sự sẵn sàng của bạn rồi, và chúng ta bắt đầu NGAY BÂY GIỜ

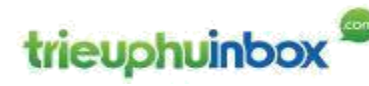

# *5. NGÃ RẼ, BẠN chọn hướng nào ?*

ĐẾN ĐÂY, bạn có 2 sự lựa chọn để ĐỌC tiếp cuốn sách này.

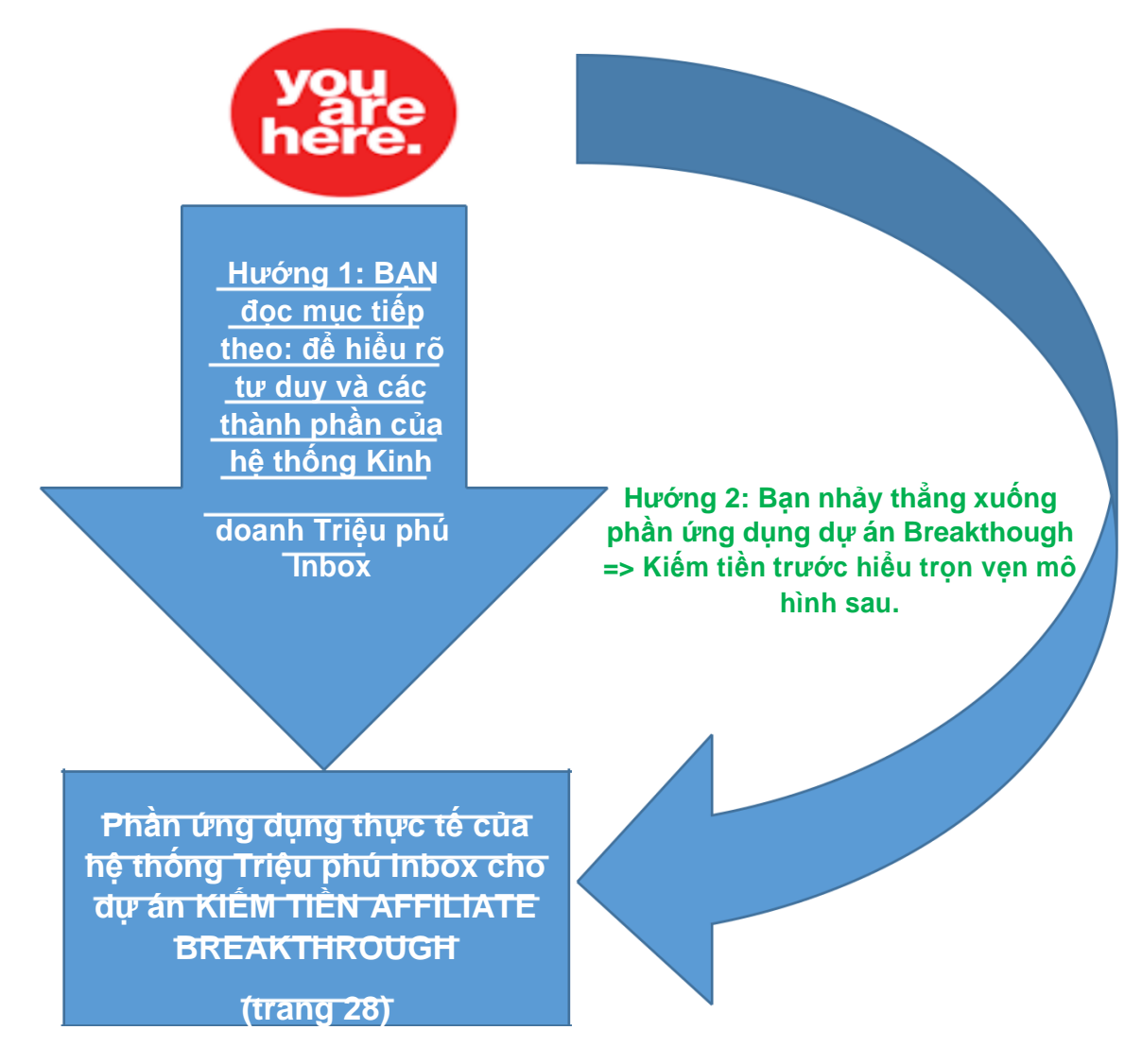

## *6 Hệ thống kinh doanh Triệu phú Inbox*

Đây là hệ thống kinh doanh đã được chứng minh bởi các triệu phú internet marketing, bởi chính bản thân tôi và rất rất nhiều người áp dụng. Và cũng chính là bạn, nếu bạn thực sự mở lòng, nghiêm túc tìm hiểu và áp dụng chiến lược này.

Tôi gọi đó là **hệ thống kinh doanh Triệu phú Inbox.**

Có thể bạn không biết tí gì về kỹ thuật, không hiểu gì về HTML, thậm chí không rõ website là như thế nào, bạn vẫn có thể làm chủ hệ thống kinh doanh Triệu phú Inbox.

P a g e | **10**

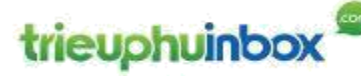

Bạn yên tâm, tất cả các vấn đề về kỹ thuật, đã được giải quyết bằng những công cụ tự động, trực quan, đơn giản đến không ngờ. Tôi chắc chắn bạn sẽ có nhiều bất ngờ.

## **Vậy hệ thống kinh doanh Triệu phú Inbox là gì ?**

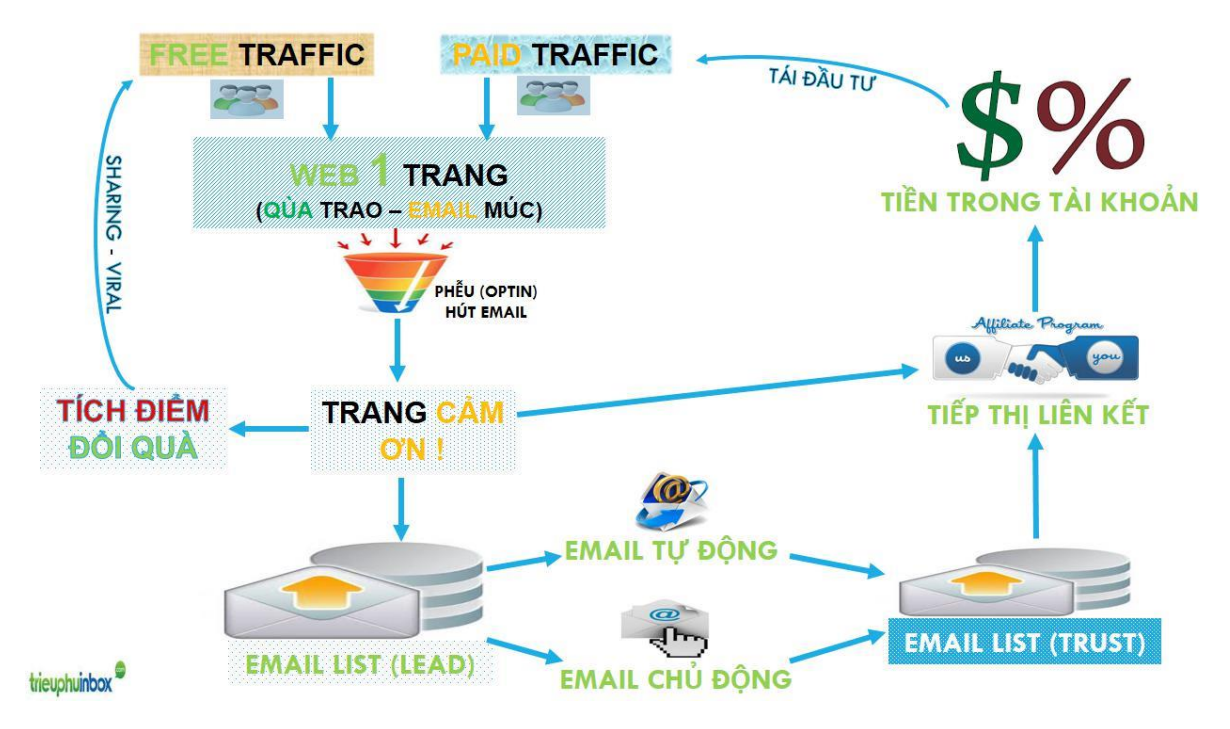

Nào chúng ta hãy cùng đi tìm hiểu từng phần của hệ thống

#### 6.1 TRAFFIC – LƯU LƯỢNG TRUY CẬP

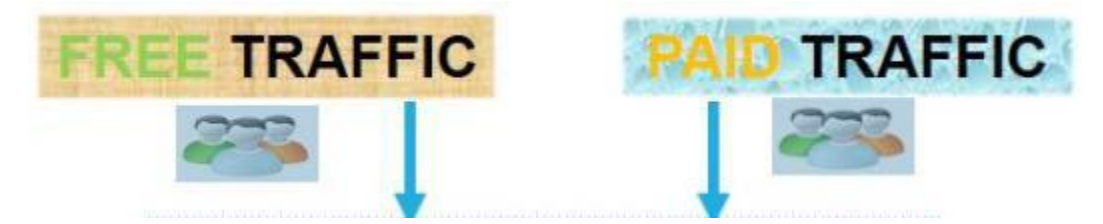

Giống như bất kỳ một hệ thống kinh doanh trên Internet, bạn luôn cần LƯU LƯỢNG TRUY CẬP. Hãy luôn nhớ điều này.

Với người kinh doanh truyền thống thì đây có thể là vấn đề đau đầu. Nhưng bạn yên tâm, với kinh doanh trên Internet, có rất nhiều cách để kéo người truy cập tới website của ban.

Và điều tuyệt vời nhất của hệ thống kinh doanh Triệu phú Inbox đó là bất kể lưu lượng truy cập của bạn tới từ đâu, thì website 1 TRANG của bạn đều như nam châm với họ.

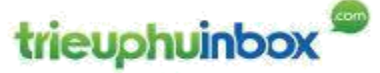

Bạn chắc chắn sẽ khiến họ để lại EMAIL.

Bất kể bạn sẵn sàng trả tiền để kéo người truy cập tới hay dùng các phương pháp miễn phí. Tôi sẽ chỉ dẫn bạn cả 2.

Tôi sẽ hướng dẫn bạn chiến lược thu hút lượng người truy cập nào cần tập trung và luôn đề cao những tiêu chí sau:

- Tối ưu chi phí đầu tư, chú trọng vào các phương pháp miễn phí.
- Đủ dễ hiểu để có thể bắt đầu chỉ sau 3 tiếng.
- Có khả năng mở rộng, tăng quy mô.
- Nhắm đúng đối tượng mục tiêu.

Nếu suy nghĩ về việc thu hút truy cập tới website làm bạn e ngại, thì hãy tin tôi. Lúc này tạm gác lại và đừng nghĩ ngợi về nó nữa. Tôi sẽ giúp bạn đơn giản hóa việc này.

Còn bây giờ, chúng ta đi vào phần 2 của hệ thống

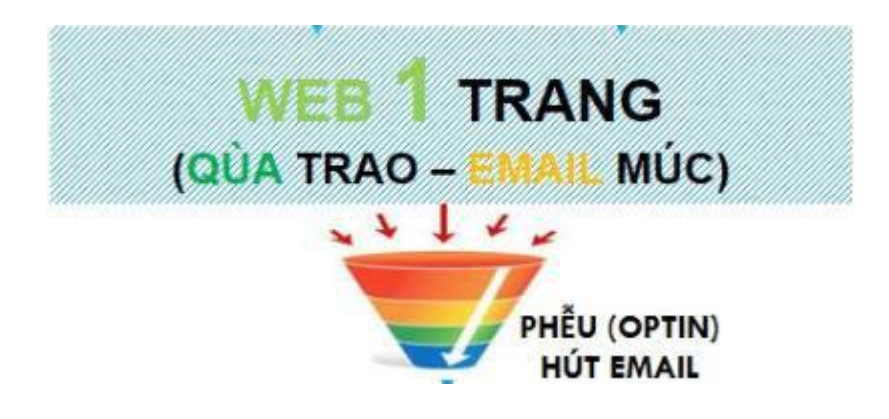

### 6.2 Web 1 trang – Quà trao Email múc

Có quá nhiều mô hình kinh doanh là phức tạp với phần đông người mới bắt đầu, có thể là:

- Trang blog
- Website bán hàng
- Website phải đăng ký tài khoản

Hầu hết là phải bỏ ra chi phí để kéo người truy cập tới website rồi chuyển người dùng thẳng tới trang khác qua Link tiếp thị liên kết.

Tin tốt, là bạn có thể quên hết những mô hình phức tạp này đi NGAY BÂY GIỜ.

Với mô hình kinh doanh Triệu phú Inbox, bạn chỉ cần có WEBSITE 01 TRANG. Vậy thôi ! Website của bạn chẳng cần thứ nào khác nữa cả.

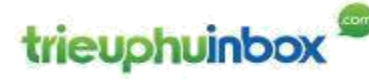

- 1 trang này cũng rất đơn giản, chỉ bao gồm 03 phần sau:
	- 1 TIÊU ĐỀ
	- Vài gạch đầu dòng (như kiểu này)
	- Một Phễu hút Email (là nơi cho người truy cập để lại Email)

Bạn muốn xem một ví dụ ? có ngay đây:

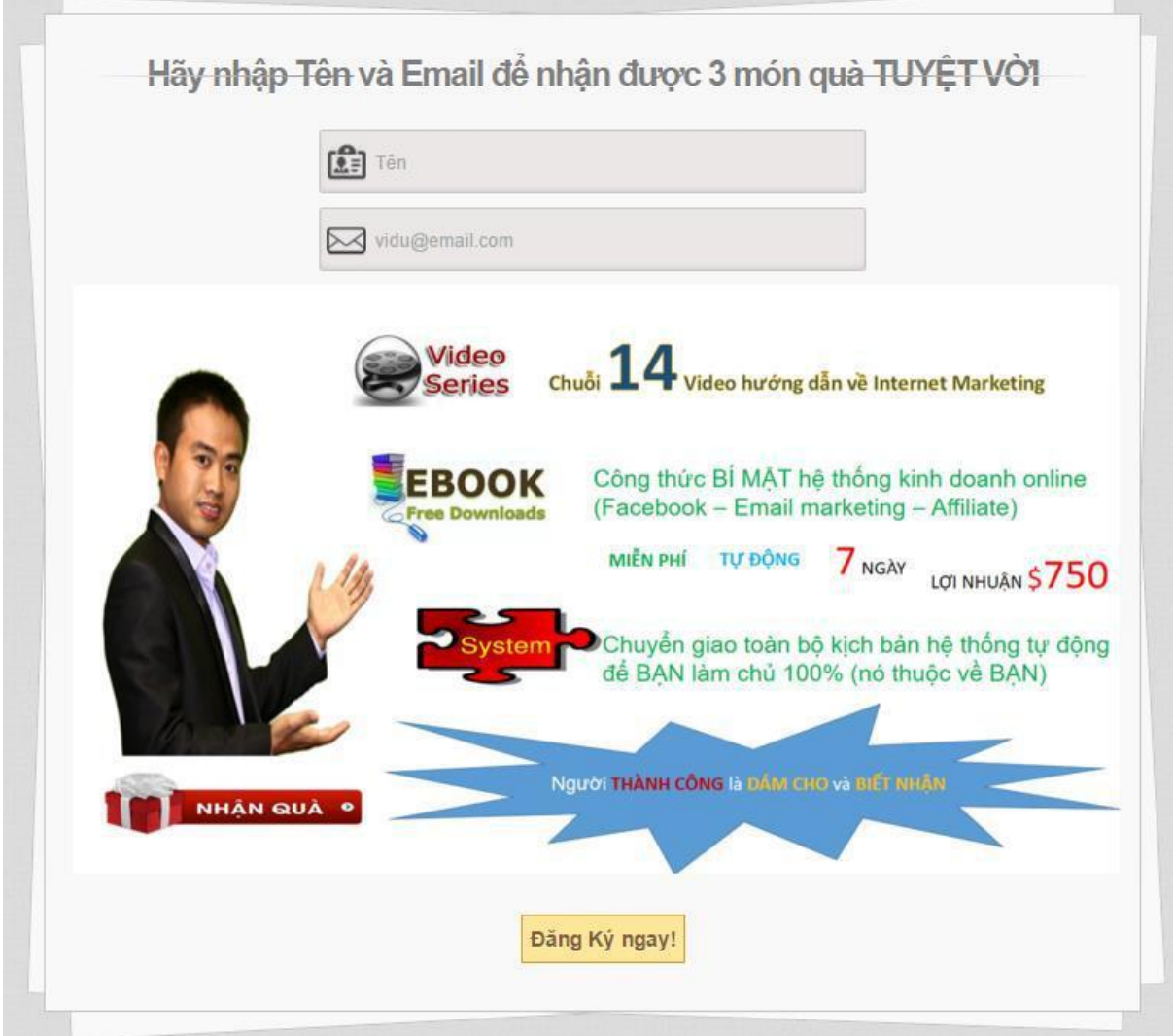

Bạn có tin nổi không ? nó chỉ có vậy. Đó chính là bề nổi hệ thống kinh doanh của bạn.

Và nếu như bạn đặt câu hỏi "Tại sao làm kinh doanh không thấy bán hàng mà lại tặng quà ở đây ?"

Vậy thì đừng giữ vấn đề này lâu, giải tỏa ngay đây:

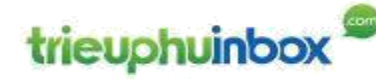

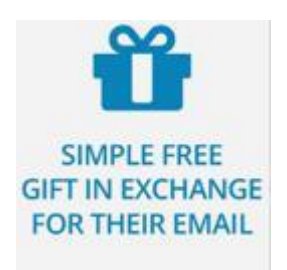

Hãy hiểu khái niệm "tặng quà" ở một ý nghĩa rộng hơn nghĩa hiểu thông thường. Chỉ một thay đổi nhỏ này thôi, nhưng nó làm thay đổi hoàn toàn cả một quan niệm, cả một chiến lược kinh doanh.

Thay vì tiếp cận theo suy nghĩ ngay từ đầu, đưa chúng ta với khách hàng tiềm năng vào một cái thế là quan hệ MUA – BÁN.

Một mối quan hệ rất nhạy cảm, bao trùm trong mối quan hệ này là tâm lý PHÒNG THỦ, nghi ngại.

Chúng ta sẽ đưa vào một mối quan hệ CHO – NHẬN (WIN - WIN), cái chúng ta CHO khách hàng tiềm năng là những GIÁ TRỊ chúng ta có, chúng ta CHO trước.

Cái khách hàng CHO chúng ta để nhân lại GIÁ TRI chỉ đơn giản là EMAIL tương tác của họ. (hoàn toàn không có TIỀN BẠC ở đây)

Một sự CHO NHẬN rất nhẹ nhàng với khách hàng tiềm năng, nhưng lại rất có giá trị với chúng ta!

Hẳn bạn cũng thích nhận đúng không? Vậy thì khách hàng của chúng ta cũng thích nhân quà, ban a!

Với cách làm này, chúng ta đã đổi vai hoàn toàn, làm cho khách hàng tiềm năng hài lòng ngay trong lần đầu tiên. Vạn sự khởi đầu nan

Chính là nó, hình thức rất đơn giản, triết lý ẩn trong nó cũng đơn giản

! Chúng ta tiếp tục nhé.

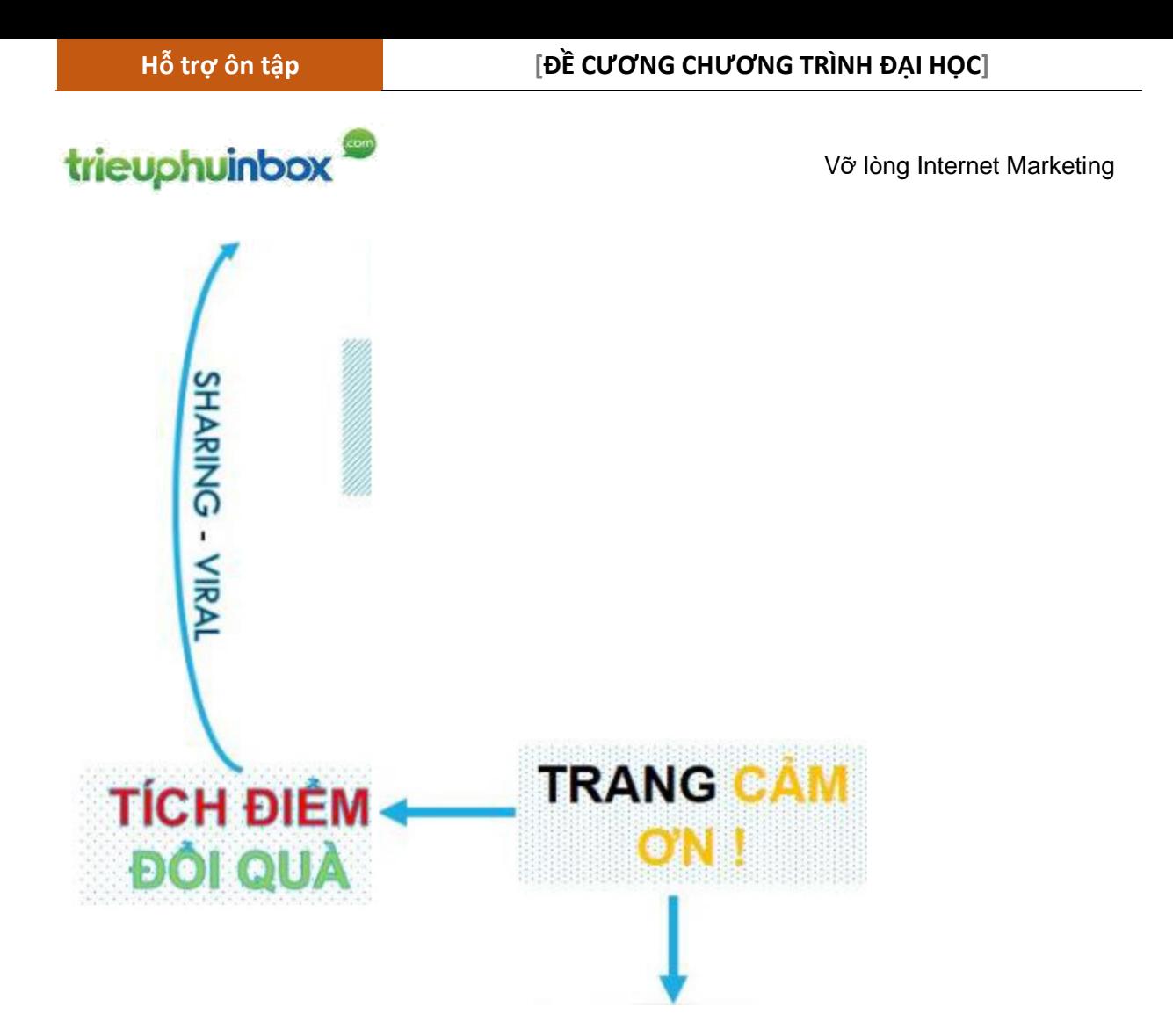

#### 6.3 Trang cảm ơn và tuyệt chiêu tích điểm đổi quà

Bước này 100% tự động. Bạn chỉ việc copy & paste. Chỉ vậy thôi.

Hãy đặt mình vào trong ngữ cảnh này nhé.

Khi ai đó nhân thấy được sức hút từ GIÁ TRI nhân lại được tại trang web có PHẾU HÚT EMAIL (WEB 1 TRANG) và quyết định để lại EMAIL, hệ thống sẽ tự động chuyển hướng tới nơi bạn muốn.

Và tại đây chính là điểm KHÁC BIỆT của hệ thống kinh doanh Triệu phú Inbox. Ngay tại đây:

Thay vì chỉ là một trang cảm ơn bình thường, chỉ cần áp dụng 2 tuyệt chiêu nhỏ thôi, nhưng bạn sẽ tạo ra sự khác biệt và hiệu ứng rất mạnh.

- Đầu tiên, bạn sẽ chèn vào đây một Link tiếp thị liên kết. Như thế, người khách có cơ hội mua một thứ gì đấy thú vị do bạn giới thiệu và khi họ làm thế, bạn sẽ nhận được một khoản tiền từ người bán hàng. (Bạn xem chi tiết trong mục Chiến lược tạo lợi nhuận nhanh: Thank you PAGE (TYP) )
- Thứ 2, bạn sẽ tiếp tục đề nghị TẶNG cho họ một món quà rất thú vị tiếp theo, với một điều kiện cần **TÍCH LŨY ĐỦ ĐIỂM NHẬN QUÀ**. Và để có

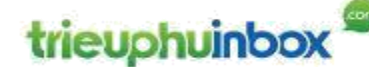

điểm nhận quà, đơn giản chỉ việc chia sẻ trang web 1 trang của bạn cho người khác.

Bạn có cảm nhận được điều gì ở đây không ? với riêng tôi, khi biết được tuyệt chiêu này, tôi giật bắn người lên như bị điện giật vậy đó bạn.

Bởi vì tôi đã tìm thấy một cách thức để có thể vận dụng được sức mạnh không thể đo lường được của trào lưu chia sẻ cộng đồng mạng xã hội ngày nay.

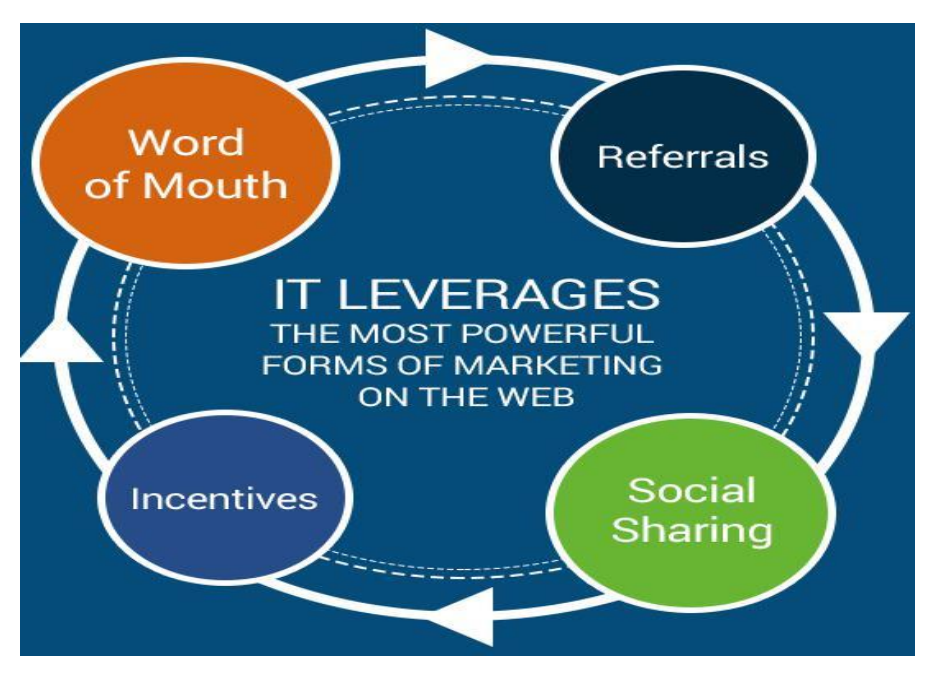

Với tuyệt chiêu chia sẻ tích điểm này, hệ thống Kinh doanh Triệu phú Inbox đã tích hợp một sức mạnh của một loại VIRUS lan tỏa không thể cưỡng lại được.

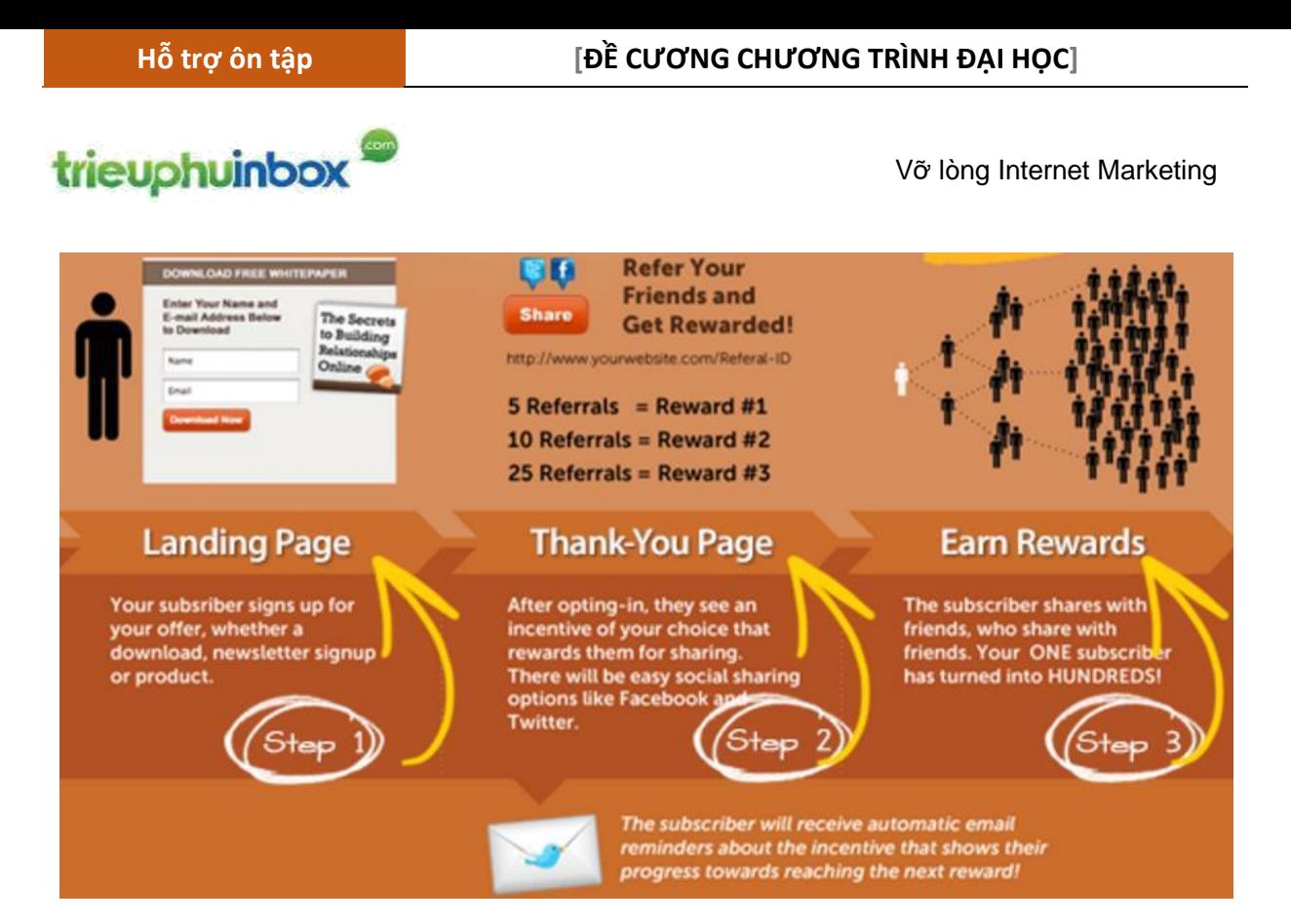

Danh sách EMAIL của bạn sẽ thực sự BÙNG NỔ.

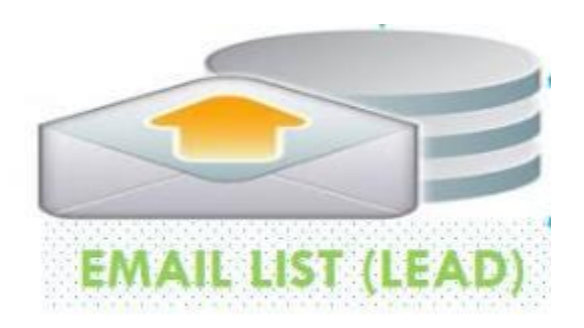

#### 6.4 Email được lưu trữ trong cơ sở dữ liệu EMAIL

Mặc dù tôi đã dùng đến các từ ngữ rất năng về kỹ thuật như "Lưu trữ" và "Cơ sở dữ liệu", nhưng bạn không có gì phải lo lắng cả. Tất cả tiến trình này đều 100% tự động.

Đến đây, bạn sẽ mượn sức của các giải pháp Email marketing chuyên nghiệp. Việc của bạn chỉ copy 1 đoạn mã được cung cấp trên tài khoản Email marketing này và paste vào website 1 trang của bạn (tôi sẽ chỉ dẫn bạn chi tiết sau)

Và hệ thống sẽ tự động lưu giữ EMAIL cho bạn.

Tất cả những vấn đề liên quan đến tích hợp hệ thống, lưu trữ dữ liệu … toàn là chuyện hóc búa, đã có người khác lo cho bạn.

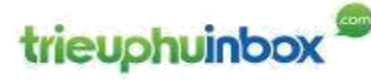

Để bạn chỉ cần tập trung vào việc tương tác với những người đã để lại EMAIL cho bạn, theo 2 cách sau:

- EMAIL tự động
- Và Email chủ động

Chúng ta sẽ cùng xem trong phần tiếp theo

*Đến đây, nếu bạn có bất kỳ câu hỏi nào phát sinh, thì đừng vội lo lắng. Vì bản chất mọi việc trong hệ thống này đều đơn giản, và hơn thế nữa, tôi sẽ có những hướng dẫn chi tiết bạn*

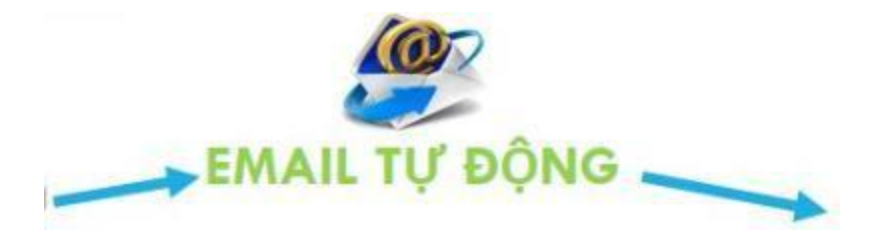

6.5 Email tự động – 100% tự động

Đơn giản và ngọt ngào !

Bạn có thể thiết lập các Email trước rồi hệ thống sẽ tự biết việc gửi đi một cách tự động. Bạn có thể tùy thích cài đặt trước các email sẽ được gửi đi trong vòng 3 ngày, 30 ngày, thậm chí 30 năm.

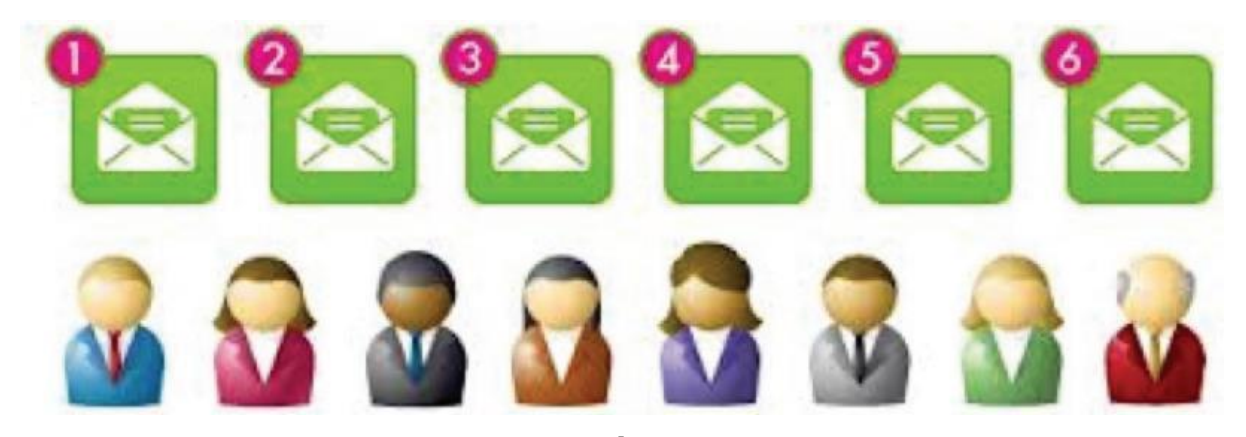

**Đây là cách tốt nhất để TỰ ĐỘNG HÓA hệ thống kinh doanh của bạn.**

Có nghĩa là bất kỳ một người nào đấy để lại email vào trong PHỄU hút EMAIL của bạn – phụ thuộc vào thời điểm họ gia nhập – họ sẽ nhận được các EMAIL do bạn đã định trước phù hợp vào đúng thời gian.

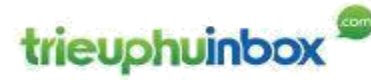

Tất cả đều 100% tự động. Và chắc bạn cũng đồng ý rằng, tự động là cách tốt nhất để vận hành bất kỳ việc kinh doanh nào !

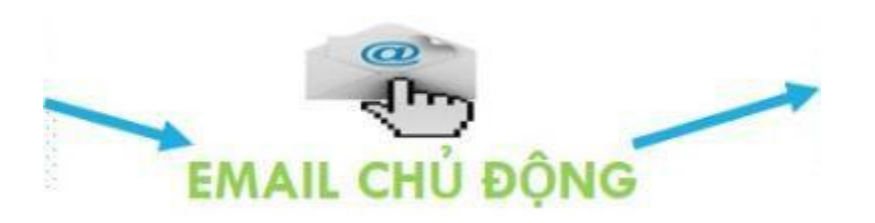

#### 6.6 EMAIL chủ động – hãy nói theo cách của bạn vào bất kỳ lúc nào bạn muốn

Bây giờ danh sách EMAL của bạn đã có 10.000 emails. Bất kỳ lúc nào, bạn có thể soạn một Email ngắn gọn, rất nhanh chóng

Và bạn nhất nút "SEND", BÙM !!!

Email của bạn sẽ tự động gửi tới 10.000 người NGAY LẬP TỨC.

Bạn có thể truyền đạt ngay tới cộng đồng của mình, mà không phụ thuộc vào một ông lớn nào cả (facebook hay google).

Vì bạn đang sở hữu một TÀI SẢN vô cùng quý giá: Danh sách EMAIL

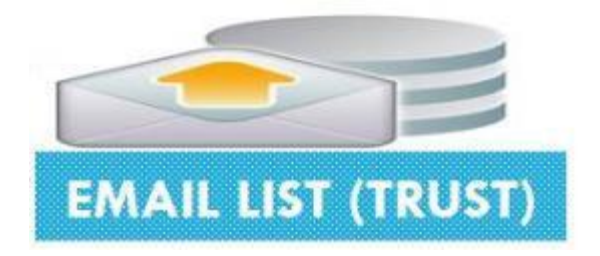

#### 6.7 Tài sản EMAIL

Đến lúc này, mỗi một EMAIL không còn đơn giản chỉ là một EMAIL nữa. Mà là mỗi một con người có cảm xúc, có niềm tin, có sự tôn trọng ĐỐI VỚI BẠN. Bạn đã sở hữu được cả TRÁI TIM và LÝ TRÍ của cộng đồng.

Đấy là kết quả của một quá trình ban đã tương tác liên tục, thường xuyên qua kênh giao tiếp EMAIL chủ động và EMAIL tự động.

Đấy là một quá trình kiên trì GIEO HẠT, VUN TRỒNG vườn cây của bạn.

Giờ là lúc ban THU HOACH về những TRÁI NGOT, một sự tưởng thưởng xứng đáng cho nỗ lực của bạn.

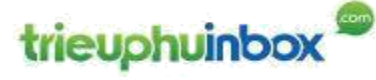

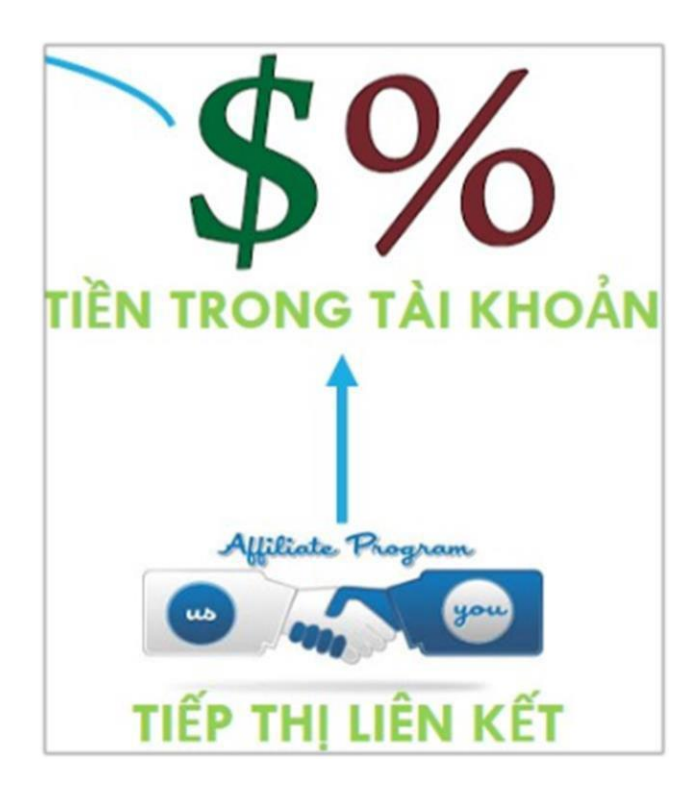

#### 6.8 THU HOẠCH

Một cách rất tự nhiên, khi cộng đồng của bạn đã tin tưởng và yêu thích những giá trị nhận được từ bạn, họ thực sự muốn và ủng hộ bạn GIỚI THIỆU những sản phẩm tốt phục vụ nhu cầu của họ.

Và giờ nếu như bạn tiếp tục làm theo những chỉ dẫn dưới đây thì sẽ chẳng có lý do nào khiến bạn không thể kiếm được tiền từ cộng đồng EMAIL của bạn.

Không giống như các mô hình kinh doanh khác (cả online và offline), sử dụng mô hình kinh doanh Triệu phú Inbox, bạn không cần phải chờ hàng tháng hoặc đầu tư hàng ngàn USD để tạo ra dòng tiền thu về. Bạn sẽ không cần phải gõ cửa ngân hàng vay tiền khởi nghiệp hay bị nuốt chửng bởi các quỹ đầu tư. Bạn có thể bắt đầu với số vốn rất ít nhưng nhanh chóng có lợi nhuận.

Tuy nhiên, tôi cũng cần làm rõ với bạn một điểm. Đây không phải là mô hình kinh doanh Giàu nhanh chụp giựt, mà trái lại là một mô hình kinh doanh rất bền vững.

Khởi đầu đơn giản bằng cách sử dụng sản phẩm của người khác và chỉ đóng vai trò là người GIỚI THIỆU. Mô hình này đã triệt tiêu đi các vấn đề hóc búa của một hệ thống kinh doanh truyền thống như: sản xuất hàng hóa, tồn kho, giao nhận, thanh toán, giải quyết khiếu nại …

Và khi đóng vai trò này, có 2 cách rất nhanh chóng để kiếm tiền:

**Phương pháp: Thank-You Page (TYP).**

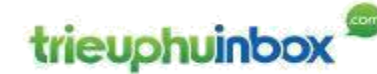

- **Tiếp thị liên kết (Affiliate):** sử dụng EMAIL để giới thiệu sản phẩm và nhận hoa hồng giới thiệu.
- 6.8.1 Chiến lược tạo lợi nhuận nhanh: Thank you PAGE (**TYP**)

Bạn nghĩ sao nếu tôi nói rằng bạn có thể kiếm tiền ngay từ danh sách EMAIL sau khi một ai đó đăng ký vào danh sách EMAIL của ban?

Có nghĩa rằng bất kỳ ai khi để lại EMAIL cho bạn, ngay sau đó bạn đã có thể tạo ra lợi nhuận từ chính người này. Tôi gọi phương pháp này là Thank-you Page hoặc viết tắt là phương pháp TYP. Rất ít người kinh doanh trên Internet biết cách làm này, mặc dù nó rất **đơn giản**.

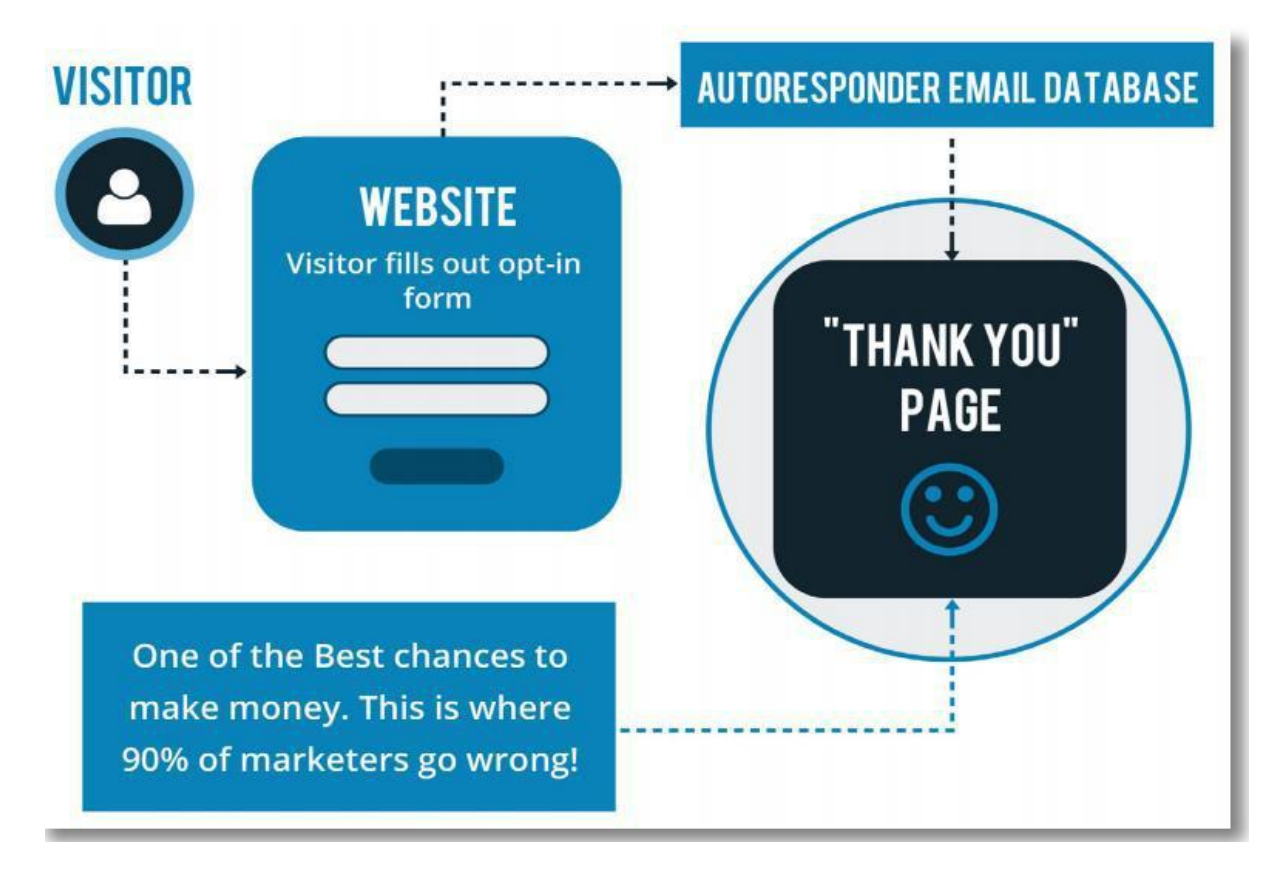

Khi ai đó nhập EMAIL trong web 1 trang (optin page), có 2 điều xảy ra:

- Một là Email sẽ được chuyển qua một hệ thống Email marketing và được lưu trữ xuống cơ sở dữ liệu.
- Hai là người khách thăm này được chuyển tới một trang "Cảm ơn".

Nó được gọi là trang "Cảm ơn" vì tại đây thường sẽ là thông điệp cảm ơn đã đăng ký để lại EMAIL. Và thường đến 90% đây chỉ là một lời cảm ơn đơn giản. Chấm hết ! Mỗi lần nhìn thấy như vậy tôi lại nuối tiếc bởi vì biết được rằng chủ của website này đã lãng phí rất nhiều tiền.

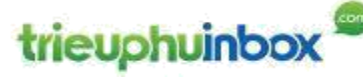

Đây có lẽ là một sự uổng phí lớn nhất trên Internet. Hãy để tôi giải thích:

Mọi người đều dễ dàng thừa nhận rằng thời điểm bán hàng tốt nhất là thời điểm bạn nhận được sự chú ý của người khác.

Ở đây có 2 kịch bản, hãy tưởng tượng:

- Trường hợp 1: Ai đó truy cập Internet, vô tình nhìn thấy quảng cáo của bạn và click vào. Thực ra thì người ta click vào chủ yếu là do tò mò muốn xem nó là cái gì.
- Trường hợp 2: Người này truy cập tới website của bạn, thích thú vì món quà bạn hứa tặng và quyết định nhập EMAIL để nhận quà. Lúc này người ấy thực sự háo hức muốn nhận được món quà bạn đã hứa tăng ngay sau khi để lại EMAIL, ho thực sự mong chờ điều tiếp theo ở trang Thank – You này.

Tôi nghĩ rằng không khó khăn gì cũng có thể biết rằng bạn sẽ có nhiều cơ hội bán hàng ở trong trường hợp 2 hơn. Bởi vì bạn đã chiếm được sự tập trung của họ. Anh ấy hay cô ấy đã thực sự nói YES một lần với bạn và thể hiện sự tin tưởng với bạn.

Ấy vậy mà rất nhiều người kinh doanh trên Internet lại không cảm nhận được cơ hội này và để trang cảm ơn trở nên vô vị như thế này

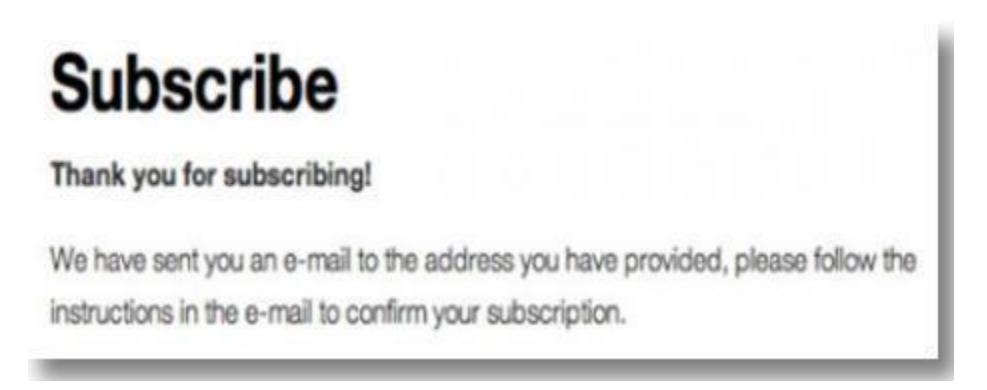

Bởi vậy không sai khi nói rằng Thank You Page là một sự lãnh phí nhất trên Internet.

Bạn sẽ không để sự lãnh phí này tồn tại nữa vì áp dụng phương pháp TYP. Đơn giản chỉ là việc copy & paste 1 Link Tiếp thị liên kết vào trang Thank you Page.

Đơn giản như hình minh họa sau đây:

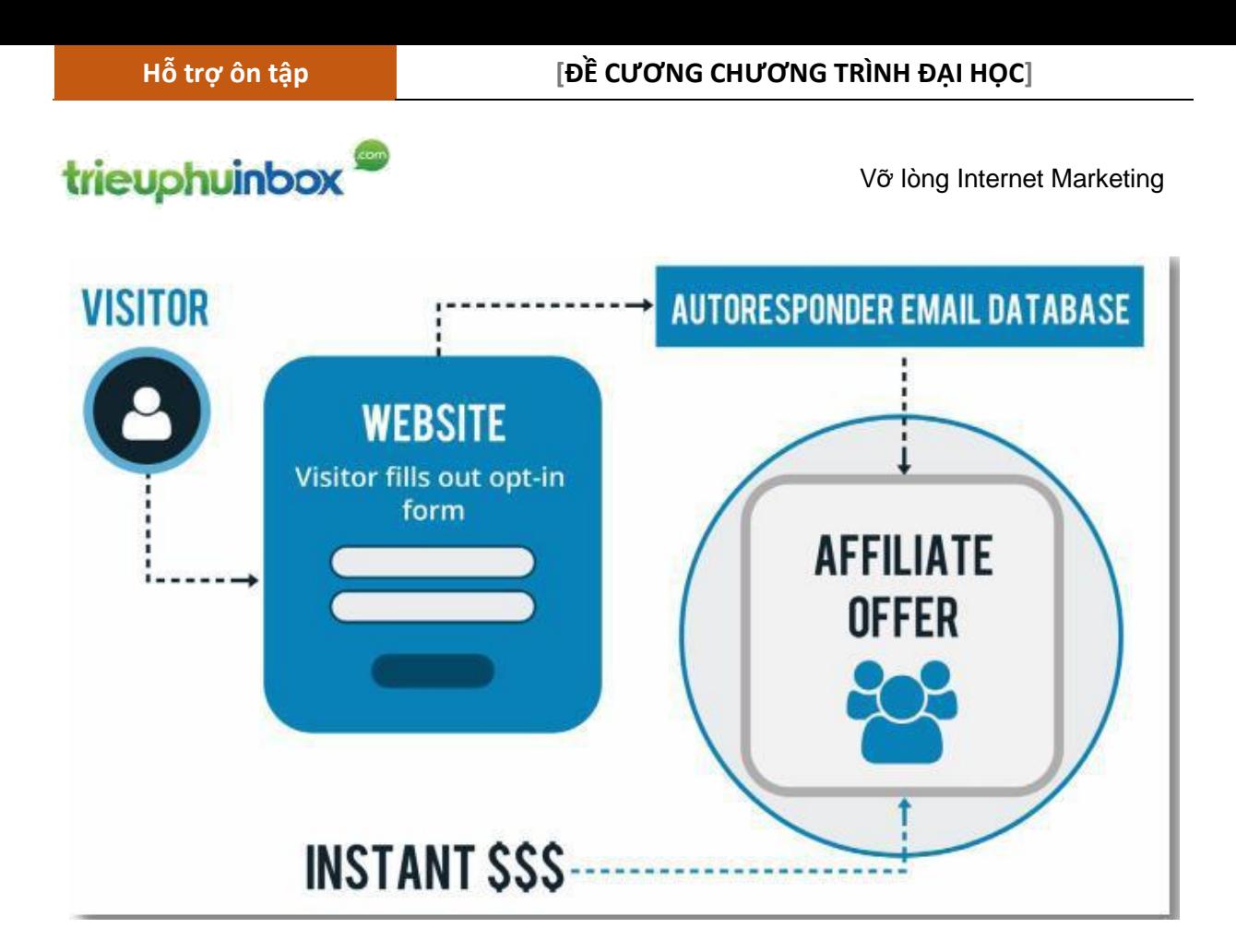

Việc của bạn chỉ cần tìm một sản phẩm tốt cộng với một thông điệp marketing có sức thuyết phục.

Ở thị trường nước ngoài, hình thức tiếp thị liên kết (Affiliate Link) đã rất phổ biến và bạn có thể sử dụng những trang nổi tiếng như:

- www.clickbank.com
- www.jvzoo.com

Ở Việt Nam, dù chỉ mới khởi đầu nhưng hình thức Affiliate hứa hẹn sẽ sớm bùng nổ. Tôi đang hợp tác làm nhà tiếp thị liên kết cho www.lazada.vn (sàn thương mại điện tử lớn nhất Việt nam hiện nay).

Bạn cũng dễ dàng trở thành đối tác của họ. *Tôi sẽ có những hướng dẫn chi tiết bạn trong các buổi chia sẻ trực tuyến (webinar)*

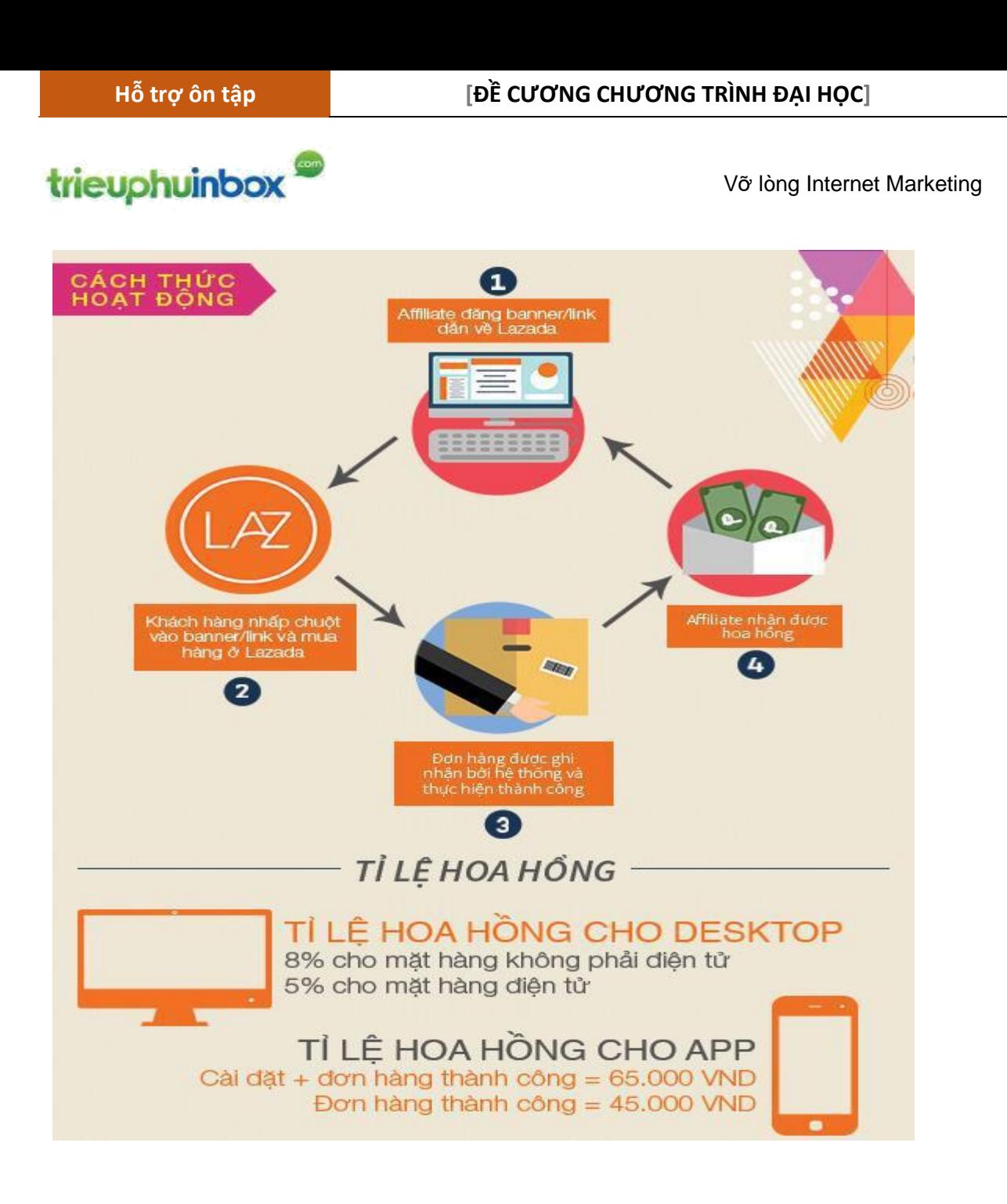

Bạn lên trang dịch vụ Affiliate (www.clickbank.com, …) hoặc trực tiếp trên trang web bán hàng (www.lazada.vn) lấy link Affiliate (mất 30 giây), rồi chỉ việc paste vào trang Thank you. Bây giờ khi ai đó Optin vào danh sách Email của bạn, họ sẽ được chuyển tới trang Thank you, tại đây họ click vào Link Affiliate và được chuyển qua trang web mua hàng. Hệ thống sẽ tự động ghi nhận người này là do bạn giới thiệu, thời gian ghi nhận có thể trong vòng 30 ngày. Khi họ mua hàng, bạn sẽ nhận được hoa hồng. Bạn đã kiếm được tiền.

Có cách kiếm tiền nào đơn giản hơn cách này không vậy bạn ?

Hàng triệu người trên thế giới, đã có một cuộc sống tự do tài chính, cũng chỉ nhờ vào hình thức kinh doanh này thôi đó bạn.

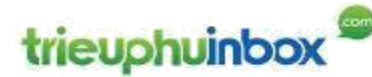

6.8.2 Chiến lược tạo lợi nhuận nhanh: Tiếp thị liên kết (Affiliate) qua Email

Có một điều làm rồi mới tin đó là: nếu như bạn gửi email BÁN HÀNG cho một người lạ thì gần như 100% bạn sẽ nhận được gạch đá, nhưng với những người đã nhận được nhiều giá trị chia sẻ từ bạn, họ đã cảm nhận được những lợi ích từ bạn thì việc gửi Email có tính chất BÁN HÀNG (Hoặc là GIỚI THIỀU cho người khác hoặc chính của bạn) lại có tác dung tích cực và càng làm tăng thêm mối liên kết giữa bạn với cộng đồng. Bạn chỉ cần đảm bảo một điều rằng tất cả những mặt hàng do bạn giới thiệu phải thực sự mang lại GIÁ TRỊ cho cộng đồng.

Chiến thuật tốt nhất tôi áp dụng là trong vòng 10 ngày đầu khi ai đó đăng ký vào phiễu hút EMAIL, tôi sử dụng chuỗi EMAIL tự động và tập trung chia sẻ GIÁ TRỊ để tạo sự kết nối, tin tưởng. Hiếm khi có hoạt động bán hàng ở giai đoạn 10 ngày này.

Các chiến dịch bán hàng chỉ thực sự kích hoạt từ ngày thứ 11 trở đi.

Tôi sẽ chon sản phẩm tốt mà tôi thực sự tin rằng nó mang lại giá trị cho công đồng của tôi, đồng thời sản phẩm này cũng phải có tiềm năng nhu cầu cao (hứa hẹn tỷ lệ bán hàng tốt) và rồi tôi sẽ dành thời gian để chuẩn bị cho chiến dịch giới thiệu.

Tôi theo một kịch bản như sau (chỉ là gợi ý, bạn có thể điều chỉnh):

- Thứ 2: email với nội dung chung chung về chủ đề sắp bán
- Thứ 3: email giới thiệu bán hàng lần 1
- Thứ 4: email giới thiệu bán hàng lần 2
- Thứ 5: không gửi Email
- Thứ 6: email giới thiệu bán hàng lần 3
- Thứ 7: email có nôi dung chia sẻ giá trị hoặc kết nối quan hệ
- Chủ nhật: không gửi Email.

Dù bất kể là gì, luôn giữ một nguyên tắc là Email gửi phải mang lại giá trị. Tuyệt đối chỉ giới thiệu sản phẩm khi bạn có trải nghiệm và tin rằng là hữu ích cho cộng đồng của bạn. Một cách dễ dàng nhất để ĐỐT danh sách Emai của bạn và phá hủy mối quan hệ tốt đẹp đã dày công gây dựng là bạn giới thiệu một sản phẩm dở chỉ vì ham lợi nhuận. Đừng bao giờ làm điều này. Hãy tin tôi !

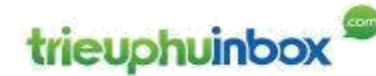

*7.Giá trị của hệ thống Triệu Phú Inbox* 

#### 7.1 Giá trị của một Email đăng ký là gì ?

Giả sử bạn chọn lĩnh vực kinh doanh là dạy người khác cách đầu tư. Bạn đã áp dụng chính những kỹ thuật này tạo thành công và muốn chia sẻ cho người khác.

Tuân theo từng bước của hệ thống Triệu phú Inbox, bạn bắt đầu thu hút người truy cập tới website một trang của mình và họ để lại Email cho bạn.

Bạn cũng đã hiểu rằng một EMAIL (nếu được thu thập và kết nối tốt) có một giá trị tiền cao. Danh sách EMAIL thực sự là tài sản quý nhất hệ thống kinh doanh của ban.

Giá trị quy ra tiền của mỗi EMAIL, các chuyên gia ước lượng là 1 USD mỗi Email. Điều đó có nghĩa là nếu như bạn tạo ra được một danh sách EMAIL 10.000 emails thì mỗi tháng có thể tạo ra lợi nhuận là 10.000 USD.

Nhớ rằng tỷ số này không cố định. Tùy vào từng thị trường ngách, con số có thể thấp hơn là 0.5 USD hoặc cao hơn 5 USD. Càng có nhiều kinh nghiệm đúc kết từ kinh doanh trên Internet, bạn sẽ càng làm tỷ số này tốt hơn.

Tiếp theo để nhanh chóng và dễ hiểu được giá trị của một EMAIL trong danh sách, chúng ta làm một phép toán.

Bạn có sẵn sàng để làm phép toán ?

#### 7.2 Làm thế nào một danh sách EMAIL có thể biến thành LỢI NHUẬN ?

Chúng ta lấy giả thiết rằng bạn đã tạo lập được một danh sách 10.000 emails.

Và bạn gửi một Email trong đó có giới thiệu một sản phẩm tiếp thị liên kết (affiliate) tới danh sách emails của bạn. Bất cứ giao dịch nào xảy ra, bạn sẽ nhận được hoa hồng giới thiệu lên tới 75%.

Bây giờ bạn gửi Email.

Thông thường tỷ lệ người click vào link trong Email sẽ từ 2% cho tới 7%. Để phép toán đơn giản, giả định là 5%. Có nghĩa là 10.000 emails gửi đi sẽ có kết quả là 500 người click vào link.

Bây giờ, với một trang bán hàng tốt thì tỷ lệ bán hàng sẽ khoảng 2%. Có nghĩa là 2% số người click vào link sẽ mua hàng. Thưc tế thì mỗi trường hợp có thể con số sẽ thay đổi, nhưng ở đây, chúng ta đang lấy tỷ lệ quân bình.

Như vậy bạn sẽ có được số giao dịch là 10 (= 500 clicks \* 2%). Ở đây trị giá của giao dịch là 97 USD và bạn nhận được 75% hoa hồng nên tổng khoản lợi thu được sẽ là: 727.5 USD.

P a g e | **26**

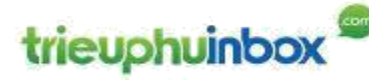

Bạn xem, chỉ với một email (mất khoảng 10 phút để soạn và gửi) thì chỉ trong một ngày bạn đã thu về được hơn 700 USD.

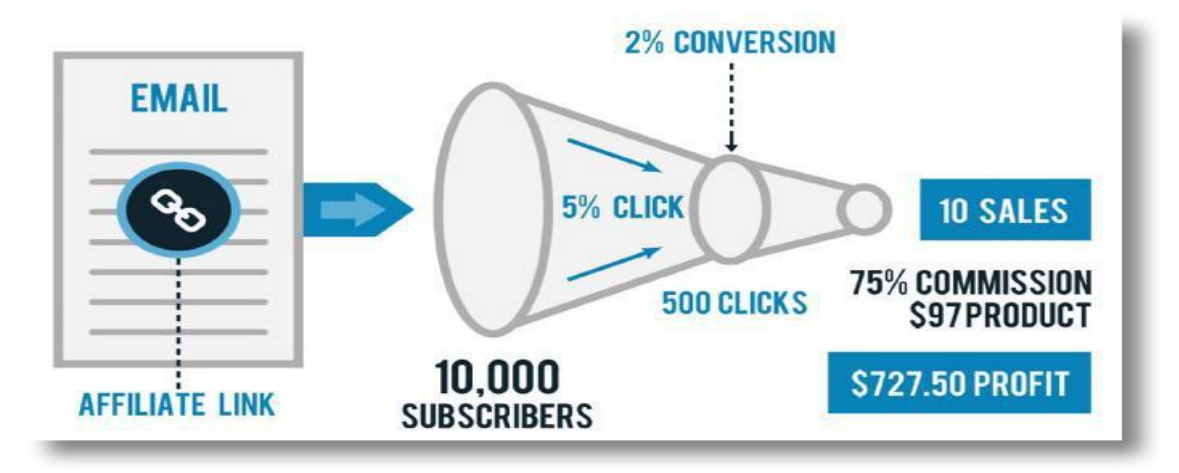

Như vậy thậm chí mỗi lần bạn chỉ cần tạo ra được một nửa số tiền trên thì tính tổng một tháng bạn có thể tạo ra lợi nhuận 10.000 USD.

Lưu ý, tôi nhấn mạnh lại rằng con số này không là một sự đảm bảo và có thể có nhiều yếu tố tác động làm thay đổi, nhưng tôi muốn bạn thấy được khả năng sinh lợi của một hệ thống được tạo dựng theo hệ thống Triệu phú Inbox là lớn như thế nào.

Nhưng GIÁ TRỊ lớn nhất của hệ thống này, không đơn giản chỉ là số tiền tạo ra hàng tháng, mà chính là DANH SÁCH EMAIL. Đây thực sự là tài sản vô cùng quý giá của bạn. Chính là cỗ máy "In tiền" hợp pháp của bạn.

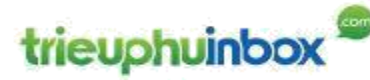

## *8 Ứng dụng thực tiễn kiếm tiền Affiliate – Project Breakthrough*

#### 8.1 Giới thiệu Project Breakthrough

Đây là dự án được lập ra bởi 2 chuyên gia về Internet Marketing VICK và MC JASON

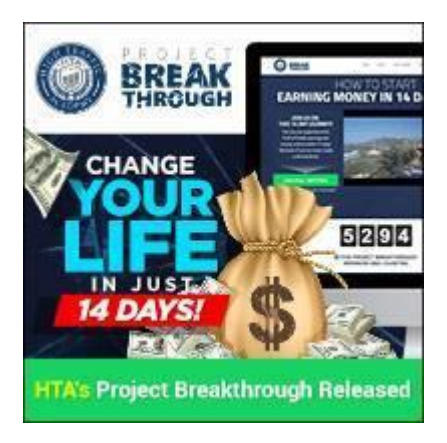

Với 2 điểm nổi bật là:

**Thứ 1**: họ CHO FREE một gói sản phẩm rất có GIÁ TRỊ, đó là bộ VIDEO online 14 tập, giúp cho bạn sẽ học được:

- Cách xây dựng một doanh nghiệp online thành công
- Cách tư duy tích cực (rất quan trọng khi bạn làm MMO)
- Phễu marketing khách hàng (phễu marketing tuyệt vời nhất mà tôi
- từng gặp)
- Từng thứ nhỏ nhất mà bạn cần để theo lộ trình học
- Cách để tạo một chiến dịch
- Kiếm tiền được ngay nếu bạn theo sát từng video
- Bạn có thể hoàn thành khóa học ngay trong 14 ngày chỉ 2 tuần mà thôi !!

Như vậy với Offer này, cái lợi cho bạn chính là được học MIỄN PHÍ kiến thức rất HAY về Internet marketing, đó chẳng phải là những điều bạn đang cần phải không ?

Tôi gọi đây là cái lợi (**WIN)** đầu tiên

**Thứ 2**: là họ OFFER hình thức AFFILIATE (Tiếp thị liên kết rất đơn giản), cụ thể ở đây là: nếu bạn GIỚI THIỆU cho ai đó đăng ký nhận gói FREE 14 VIDEO, như bạn đã NHẬN RỒI đấy, thì sao ạ ?

P a g e | **28**

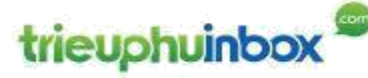

Thì bạn sẽ nhận được **1.5** USD. Tôi nhắc lại là bạn sẽ nhận được **1.5** USD.

Đọc đến đây có thể nhiều bạn sẽ cười nhếch mép (hay còn gọi là cười ĐẾU) và phán rằng: 2 thằng này có thể là một trong 2 kiểu:

- Nó bị ĐIỀN
- Hoặc nó đang LỪA MÌNH với cả kẻ viết cuốn sách này.

CUỘC ĐỜI này cũng không biết chắc là ai KHÔN hơn ai !

Tôi thì dùng tư duy của mình để giải thích thế này. Thực chất là 2 ông chuyên gia Internet Marketing này đang áp dụng kỹ thuật ĐỈNH CAO của BÁN HÀNG HỆ THỐNG theo mô hình sau.

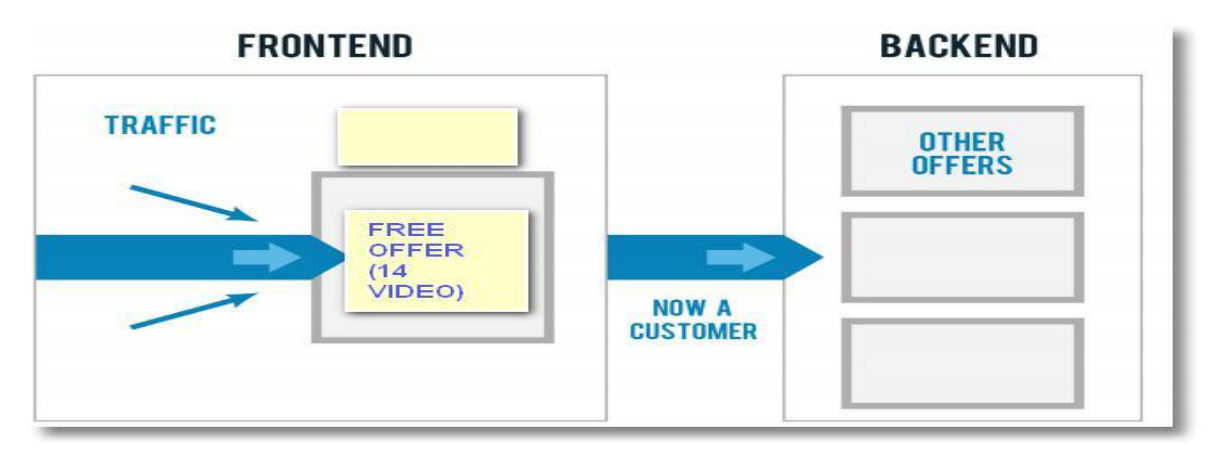

- Họ dùng MÓN QUÀ 14 VIDEO để thu hút được nhiều người vào PHỄU FRONT END của họ. Giống như Mac DONNAL khi khai trương cửa hàng tại Việt Nam họ cho mọi người ăn MIỄN PHÍ vậy.
- Ho dùng AFFILIATE 1.5 USD để mượn sức những người làm Affiliate như chúng ta có đông lực giới thiệu những người khác vào PHỀU FRONT END của họ.
- Khi có số lượng nhiều người vào phễu của họ rồi, thông qua việc đã cho GIÁ TRỊ trước, cộng với hệ thống tương tác trong và sau 14 ngày tiếp theo, sẽ có nhiều người ở trong phễu mua các SẢN PHẨM của họ. Lúc này họ sẽ có lợi nhuận để cấn trừ đi khoản chi phí trả cho Affiliate 1.5 USD.

Như thế thì tất cả đều WIN WIN WIN ở đây cả:

# trieuphuinbox

Vỡ lòng Internet Marketing

- Bạn với vai trò là người dùng món quà 14 VIDEO, mặc nhiên là bạn đã nhận được GIÁ TRỊ rồi, việc bạn có bỏ tiền ra để mua các sản phẩm sau không là tùy bạn, không ai dí súng vào đầu bạn bắt phải mua cả.
- Chúng ta với vai trò là người đi giới thiệu (Affiliate), sẽ nhận được tiền 1.5 USD mỗi người giới thiệu được. Mỗi ngày bạn giúp được 100 người, bạn sẽ có khoản tiền là 150 USD, làm liên tục trong vòng 5 ngày, bạn sẽ nhận được 750 USD
- 2 ông chuyên gia Internet Marketing: kiểu gì cũng bán được hàng, bạn không mua thì người khác mua. Họ đã là chuyên gia, nên kiểu gì họ cũng có lời.

Giải thích như vậy có hợp lý không bạn ?

Hợp lý thì chiến nhé !

8.1.1 BƯỚC 1: Đăng ký và hoàn tất tài khoản Breakthrough để nhận 14 VIDEOs

Cần phải hoàn thành bước này để nhận được món quà 14 VIDEO, phải cảm nhận món quà này thì mới làm tốt BƯỚC 2, 3 ĐƯỢC.

- Link đăng ký: http://trieuphuinbox.com/break-through
- Link hướng dẫn: http://trieuphuinbox.com/userguide-break-through
- 8.1.2 BƯỚC 2: Hướng dẫn cách đăng ký tài khoản Affiliate

Link: http://trieuphuinbox.com/affiliate-account

8.1.3 BƯỚC 3: Hướng dẫn cách lấy Link Affiliate của Project BreakThrough Link: http://trieuphuinbox.com/affiliate-link

#### 8.2 Hướng dẫn dùng Facebook để quảng bá Link Affiliate

Đến đây thì bạn đã nắm được phần rất quan trọng của bất kỳ kinh doanh nào đó là ĐẦU RA để mang lại TIỀN. Rất tuyệt vời !

Nhưng còn một thứ quan trọng hơn, mà bạn cũng sẽ hiểu ngay, đó là: phải có nhiều người tiếp cận được tới BẠN, giống như khi bạn mở cửa hàng trên một con đường nào đấy, phải có KHÁCH vào xem đồ trong cửa hàng của bạn và trên Internet người ta gọi là TRAFFIC

# trieuphuinbox

Vỡ lòng Internet Marketing

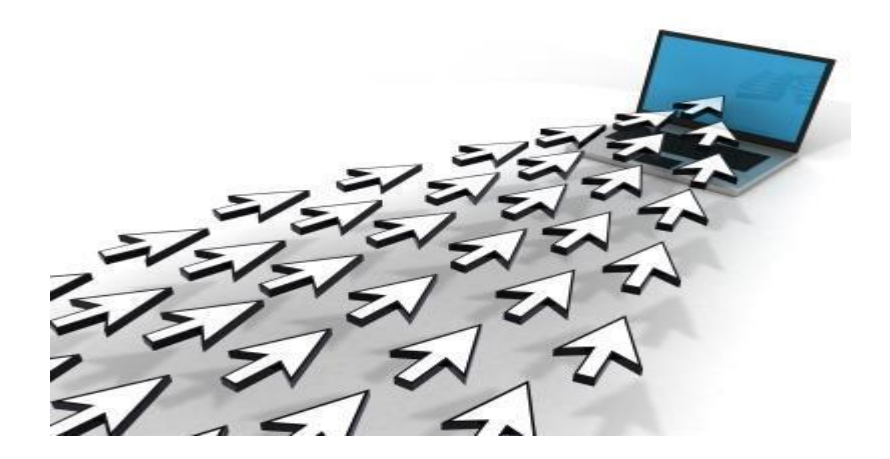

**Câu hỏi 1:** trên Internet, thứ gì bạn cảm thấy mình thành thạo nhất, cảm thấy thân quen nhất, dành thời gian cho nó nhiều nhất ?

Tôi đoán chắc là bạn sẽ trả lời là **Facebook**, là VIẾT STATUS, LIKE, COMMENT, SHARE.

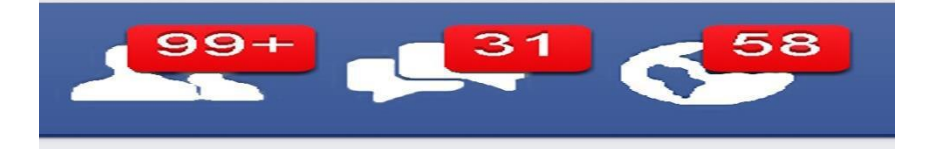

Đúng không bạn ?

Nếu đúng thì bạn cho điều tôi vừa nói cảm xúc gì nào ?

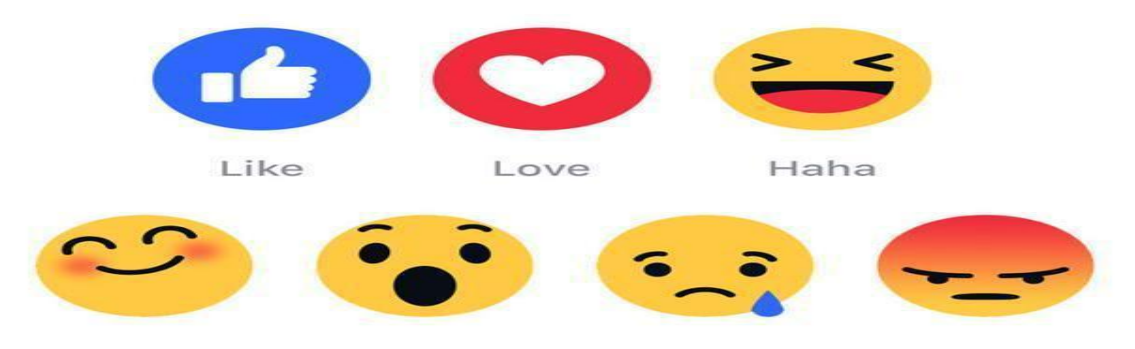

**Câu hỏi 2:** Thứ mà bạn luôn sẵn có rất nhiều và dễ dàng gia tăng tự động, nếu muốn có thể là từng giây, từng phút trên Internet, đó là thứ gì ?

Đó chính là **BẠN BÈ FACEBOOK** của bạn ! Đúng không nào ?

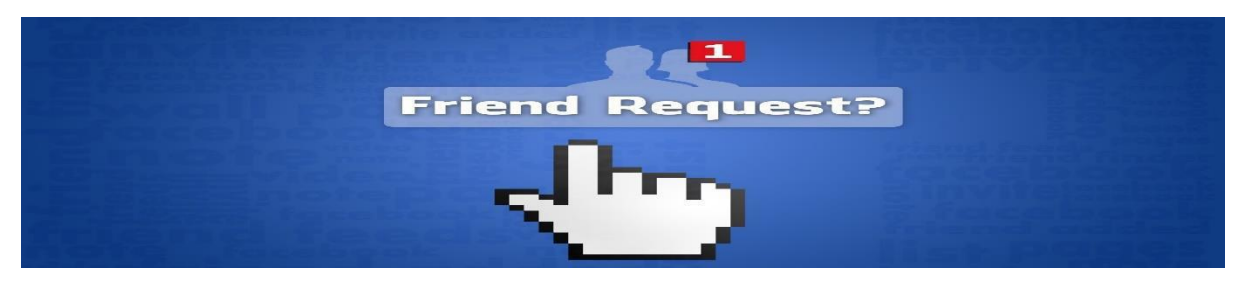

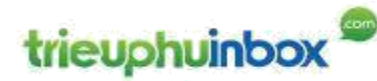

Hãy bắt đầu việc KINH DOANH, KIẾM TIỀN trên Internet từ thứ mà bạn cảm thấy tự tin nhất, thoải mái nhất và cũng ĐÃ sẵn sàng dành thời gian cho nó nhiều nhất.

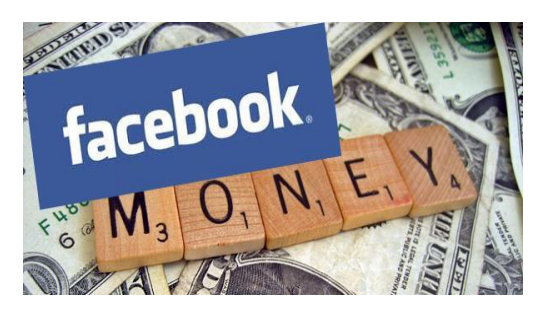

Hãy sử dụng nguồn lực, có thể là DUY NHẤT của bạn khi mới BẮT ĐẦU, để khởi động cỗ máy Kinh doanh, kiếm tiền trên Internet của bạn.

#### Theo CHIẾN LƯỢC như thế nào ?

#### Tôi gợi ý BẠN một TƯ DUY chiến lược như sau:

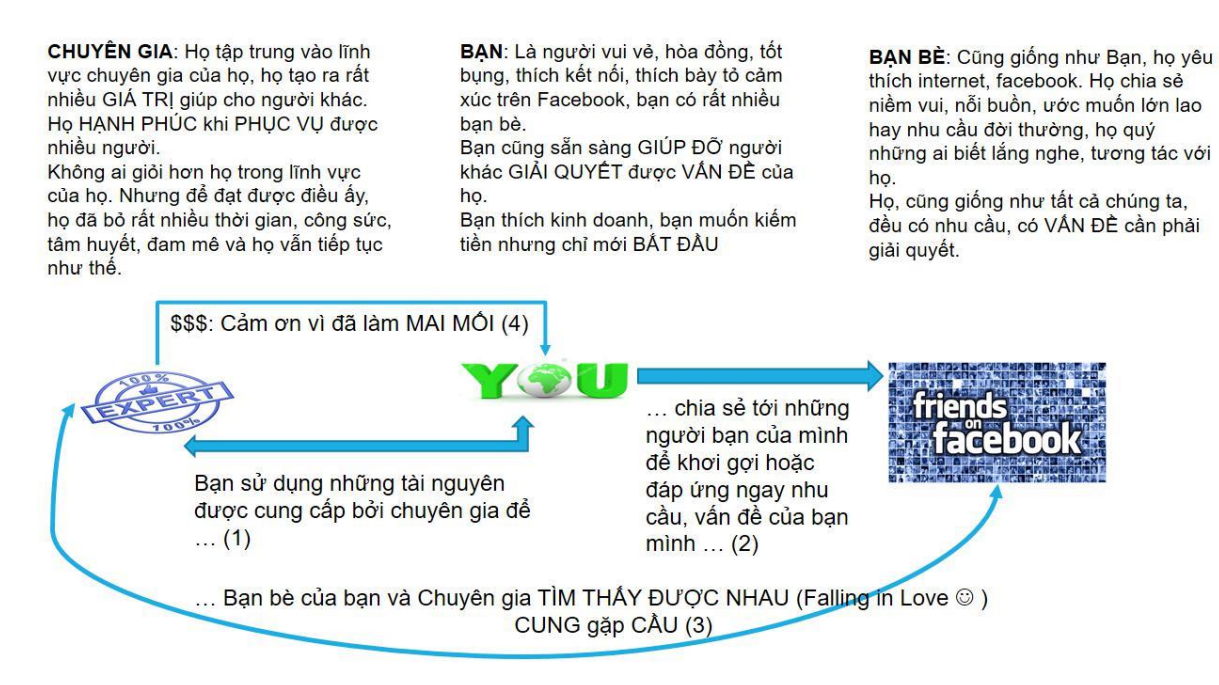

**Tin tốt là:** Có rất nhiều CHUYÊN GIA đang dành trọn tâm huyết, thời gian của họ để tạo ra các sản phẩm, dịch vụ THE BEST. Họ cũng tạo ra rất nhiều bài viết trên facebook cá nhân, website blog, Ebook, Video ... nên bạn có thể yên tâm rằng bản thân mình sẽ không sợ thiếu thông tin để chia sẻ cho cộng đồng facebook của mình. Việc của bạn chỉ là người truyền tải thông tin giùm từ CHUYÊN GIA tới cộng đồng bạn bè của bạn.

**Tin tốt là:** Bạn có thể có 5000 bạn bè với 1 tài khoản facebook, và bạn cũng có thể tạo nhiều tài khoản facebook. Tôi tin rằng, chỉ cần bạn hiểu được giá trị của bạn bè Facebook, việc gia tăng cộng đồng facebook của bạn là hoàn toàn nằm trong khả năng của bạn.

**Hỗ trợ ôn tập [ĐỀ CƯƠNG CHƯƠNG TRÌNH ĐẠI HỌC]** trieuphuinbox Vỡ lòng Internet Marketing CHUYÊN GIA: INTERNET MARKETING Health Wellness **790 CHUYÊN GIA: SÚC KHÓE CHUYÊN GIA: NGOẠI NGỮ** 

Và Project BreakThrough là một ứng dụng cụ thể trong chiến lược trên, ở đây thì:

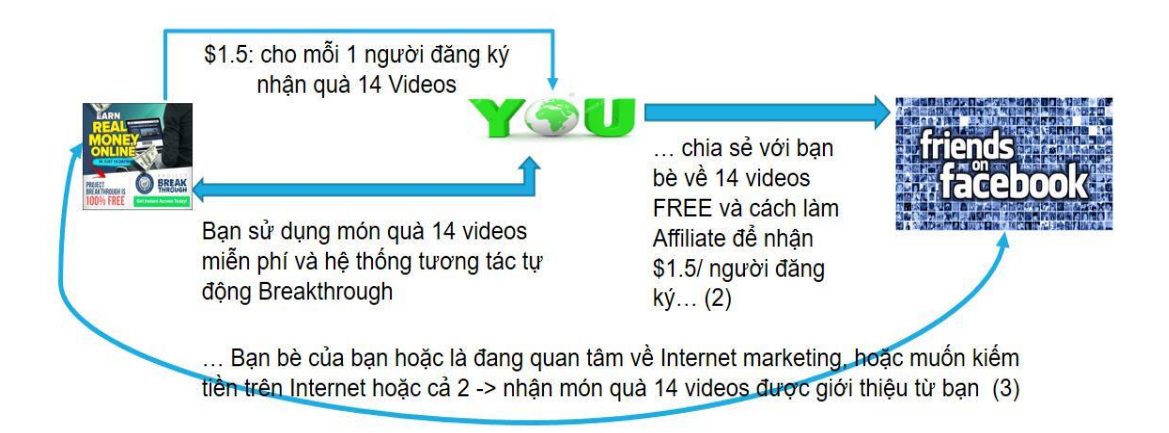

Vậy thì việc các bạn có thể ứng dụng NGAY mà không cần phải chuẩn bị nhiều đó là hãy CHIA SẺ

Tham khảo

NGO TRONG TRUNG · THURSDAY, MARCH 10, 2016 @ 144 Reads

BƯỚC 1: **Cần phải hoàn thành bước này để nhận được món quà 14 VIDEO, phải cảm nhận món quà này thì mới làm tốt BƯỚC 2, 3 ĐƯỢC.**

BƯỚC 2: **Hướng dẫn cách đăng ký tài khoản Affiliate**

BƯỚC 3: **Hướng dẫn cách lấy Link Affiliate của Project BreakThrough trong Click**

**Promise**

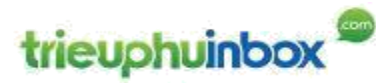

#### 8.3 Úng dụng Email marketing – hệ thống tư động tương tác.

Bạn đã đọc và hiểu phần Giới thiệu Project Breakthrough ? nếu hiểu thì ban phải nắm được 1 ý QUAN TRỌNG NHẤT đó là: chỉ bằng việc có một cái LINK giới thiệu, và AI ĐÓ trên Internet CLICK vào cái Link này, là bạn đã có thể nhận về một KHOẢN TIỀN (\$\$\$).

Đúng không nào ? Điều này cho thấy tồn tại một mô hình KIẾM TIỀN trên Internet RẤT LÀ DỄ HIỂU, RẤT LÀ ĐƠN GIẢN.

#### **Với mô hình đơn giản như vậy thì BẠN HOÀN TOÀN LÀM ĐƯỢC, không cần biết trình độ Internet của bạn đang ở mức độ nào.**

VẤN ĐỀ tiếp theo chỉ là CÓ BAO NHIÊU người CLICK vào cái LINK GIỚI THIÊU của ban ? sẽ quyết định đến việc bạn sẽ kiếm được bao nhiêu tiền.

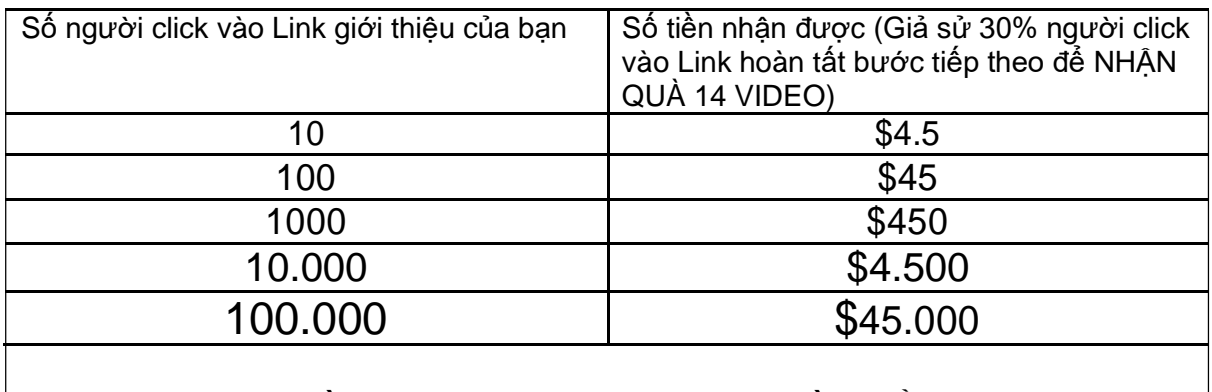

Càng nhiều người click thì càng có nhiều TIỀN (\$\$\$)

Bạn đã đọc và hiểu mục: Dùng Facebook để quảng bá Link Affiliate Project BreakThrough (Tạo Traffic) ? nếu bạn đã hiểu thì phải nắm được 1 ý QUAN TRỌNG NHẤT đó là: FACEBOOK, nơi bạn cảm thấy dễ dàng nhất, tự tin nhất lại chính là nơi để BẠN BẮT ĐẦU tốt nhất, lại là nơi chứa đựng những tài nguyên sẵn có để bạn có thể khai thác để KIẾM TIỀN.

#### **Vậy việc KIẾM TIỀN trên Internet đâu phải là Ở MỘT NƠI MƠ HỒ NÀO ĐÓ, NÓ Ở NGAY TRƯỚC MẶT BẠN ! phải không BẠN ?**

Nói cụ thể hơn nữa là giờ đây bạn chỉ cần đã tạo được Link Affiliate của mình rồi, lên Facebook cá nhân của bạn, viết một status có Link Affiliate này, thế là đã có thể KIẾM TIỀN.

VẬY BẠN ĐÃ BẮT ĐẦU KIẾM TIỀN theo phương pháp AFFILIATE (TIẾP THỊ LIÊN KẾT) được chưa ?

ĐƯỢC RỒI ! nhưng …… nhưng CHƯA TỐI ƯU !

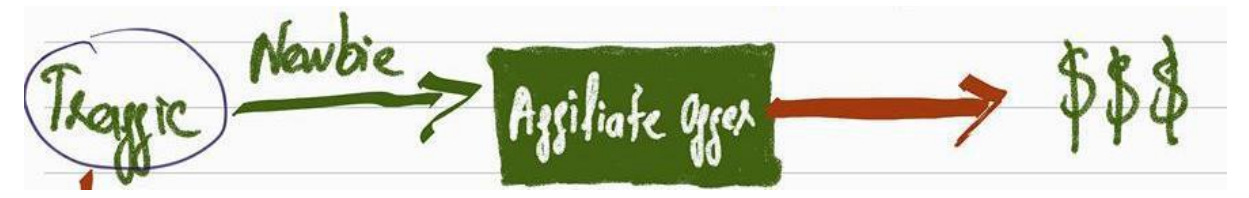

Vì cách này có điểm HAN CHẾ đó là: LÃNG PHÍ TÀI NGUYÊN và KHÔNG BỀN VỮNG.

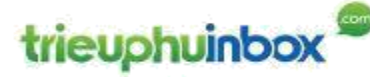

Tôi sẽ không đi sâu vào giải thích, mà tập trung vào mô hình CHUẨN và các hướng dẫn chi tiết để giúp bạn triển khai.

Mô hình ấy là gì ?

Chính là mô hình này, các bạn ạ !

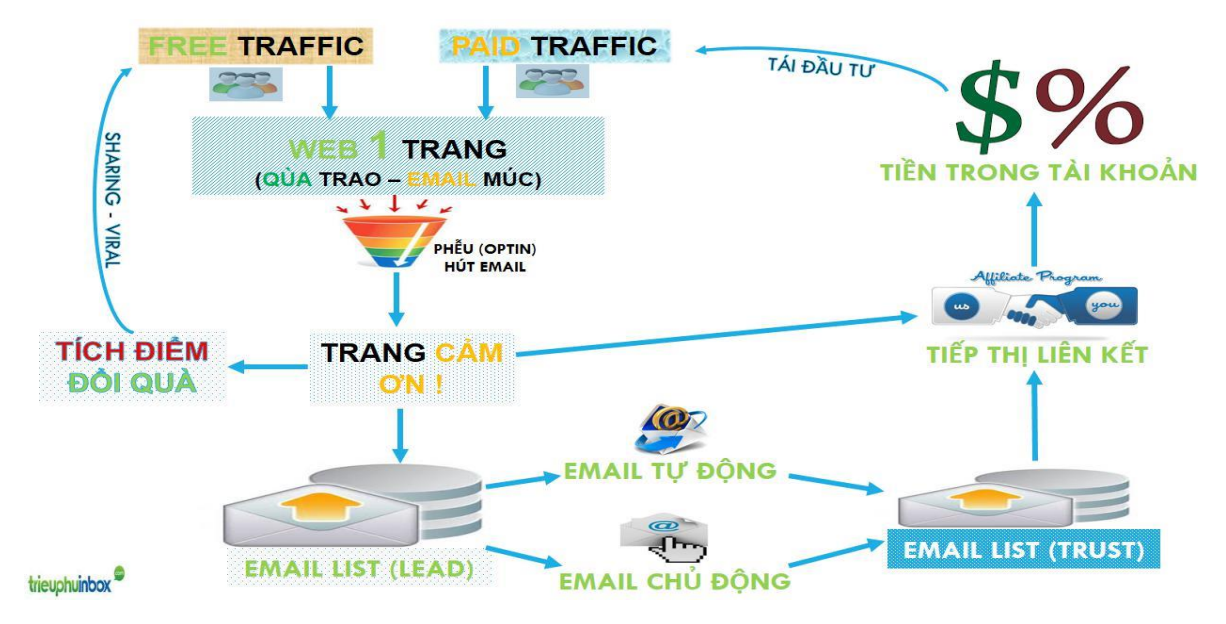

Để hiểu rõ chi tiết từng thành phần của mô hình này, bạn có thể đọc chi tiết lại phần Hệ thống kinh doanh Triệu phú Inbox

Hoặc được thể hiện ở mức độ cô đọng hơn như sau :

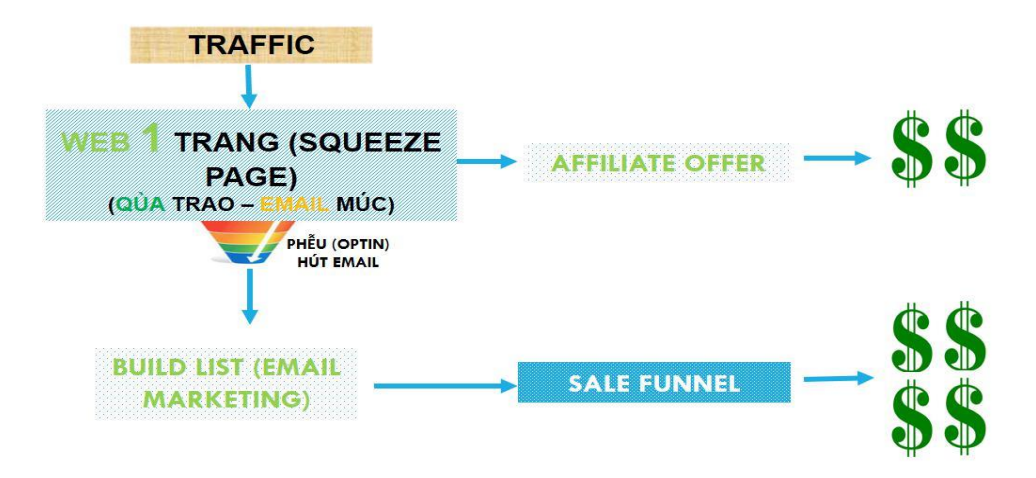

Điểm QUAN TRỌNG NHẤT của mô hình này đó là có thêm một bước GIỮ LẠI THÔNG TIN (EMAIL) CỦA TRAFFIC trước khi chuyển qua LINK GIỚI THIỆU

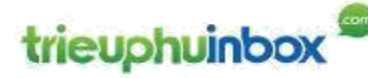

DATA (EMAIL) thu giữ được sẽ TIẾP TỤC tương tác CHO THÊM GIÁ TRỊ và BÁN HÀNG về sau.

Với mô hình này, có 2 điểm lợi VƯƠT TRỐI sau đây :

#### **THỨ NHẤT là : LỢI NHUẬN VƯỢT TRỘI**

Hãy xem bảng phân tích

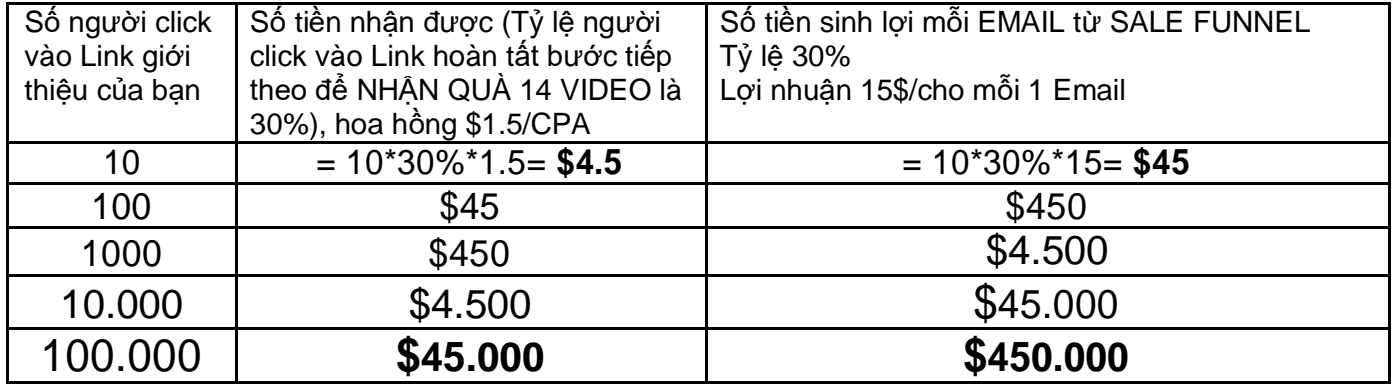

CÓ nghĩa là: Nếu chỉ CLICK and RUN, với 100.000 người được bạn giới thiệu, bạn có thể thu về từ số tiền Affiliate 1.5\$. là được **\$45.000**. **CHẤM HẾT,** cuộc chơi tiếp theo chỉ là giữa những người bạn giới thiệu với VICK và MC JASON, BẠN mất vai trò.

Nhưng nếu bạn giữ lại được EMAIL, nó thuộc về BAN, để những ngày tháng sau đó, bạn BẰNG CÁCH NÀO ĐẤY có thể nhận thêm được 15\$ từ mỗi EMAIL, thì bạn có thể thu thêm **\$450.000**

Tăng thêm 1000%

#### **Cái LỢI THỨ 2:**

BAN sở hữu một TÀI SẢN mà tất cả các CHUYÊN GIA INTERNET MARKETING đều nhắm tới, đó là EMAIL LIST (thông tin của KHÁCH HÀNG TIỀM NĂNG)

Sâu sắc hơn, BẠN nâng tầm của mình lên trong cuộc chơi này. Khi bạn đã giới thiệu người cho VICK và JASON xong, BẠN không bị mất vai trò. BẠN có trò chơi riêng của bạn. Có thể lúc BẮT ĐẦU, Bạn chỉ là một TAY MƠ nhưng đi theo mô hình NÂNG CAO này, BAN sẽ là dân chơi CHUYÊN NGHIỆP, sẽ CÓ SỐ CÓ MÁ trong chốn giang hồ internet marketing này.

Ngay từ ĐẦU, từ lúc học bài học Vỡ LÒNG về INTERNET MARKETING, BAN đã chọn đúng con đường để trở thành một DOANH NHÂN TRÊN INTERNET.

CHÚC MỪNG BAN !

# trieuphuinbox

Vỡ lòng Internet Marketing

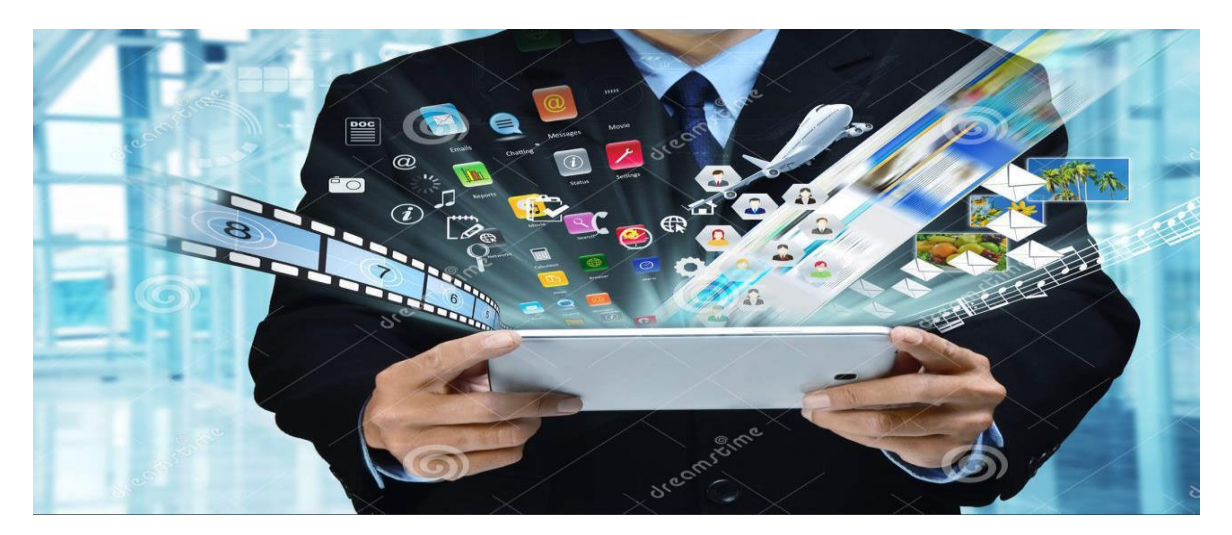

BÂY GIỜ, tôi sẽ hướng dẫn bạn, để hoàn thiện mảnh ghép cuối cùng này nhé.

TIN VUI là để hiện thực hóa được PHẦN PHỄU HÚT VÀ TƯƠNG TÁC DATA này lại RẤT ĐƠN GIẢN và **tôi sẽ chọn lựa những công cụ hoặc là bạn có sẵn trong tay hoặc là bạn có thể sở hữu một cách dễ dàng.**

#### 8.3.1 Tạo WEB 1 TRANG với PHỄU (QÙA TRAO – EMAIL MÚC)

Xem hướng dẫn : http://trieuphuinbox.com/userguide-optin-form

8.3.2 Building EMAIL LIST : Tương tác Email tự động

Xem hướng dẫn : http://trieuphuinbox.com/userguide-auto-email

# 9 Bạn đã sẵn sàng để thực sự BẮT ĐẦU

Đầu tiên, tôi muốn chúc mừng bạn đã dụng tâm đọc trọn vẹn cuốn sách này. Hãy dừng lại một chút và thưởng cho mình một lời khen, bởi vì không phải ai cũng làm được như bạn đâu. Mọi người thường thích nói về rất nhiều điều LỚN LAO họ muốn làm, nhưng ít người có một động lực và khát khao nhất quyết phải đạt được điều họ muốn.

Đến đây, bạn đã đi hết bài học VÕ LÒNG về Internet marketing. Học và thực hành NGAY được luôn. CÓ TIỀN (\$\$\$) NGAY.

Kết quả ban đầu của ban có thể như thế này, ít hơn 1 tí, hoặc có thể tốt hơn:

# trieuphuinbox

#### Vỡ lòng Internet Marketing

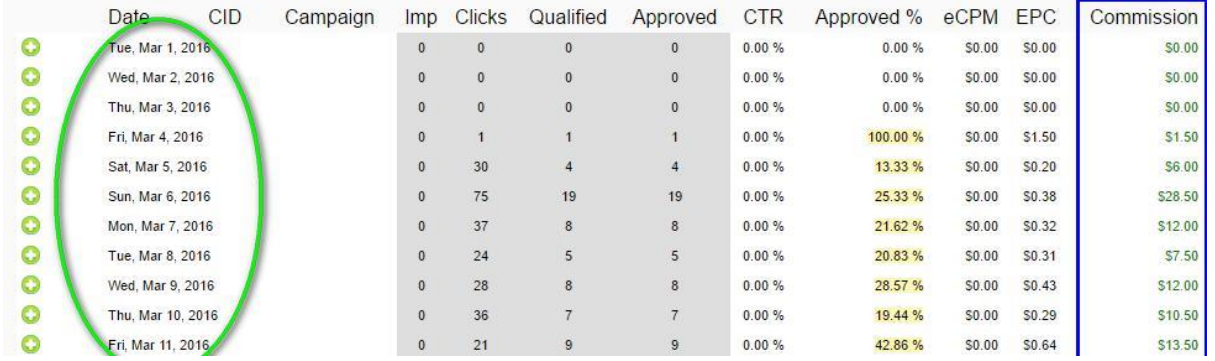

Hãy để ý là bạn có thể thấy nó hoạt động theo từng NGÀY. Điều này RẤT LÀ QUAN TRỌNG cho các bạn mới BẮT ĐẦU. Nó thực sự HOẠT ĐỘNG.

Tôi tóm tắt lại, những bước để bạn làm như sau:

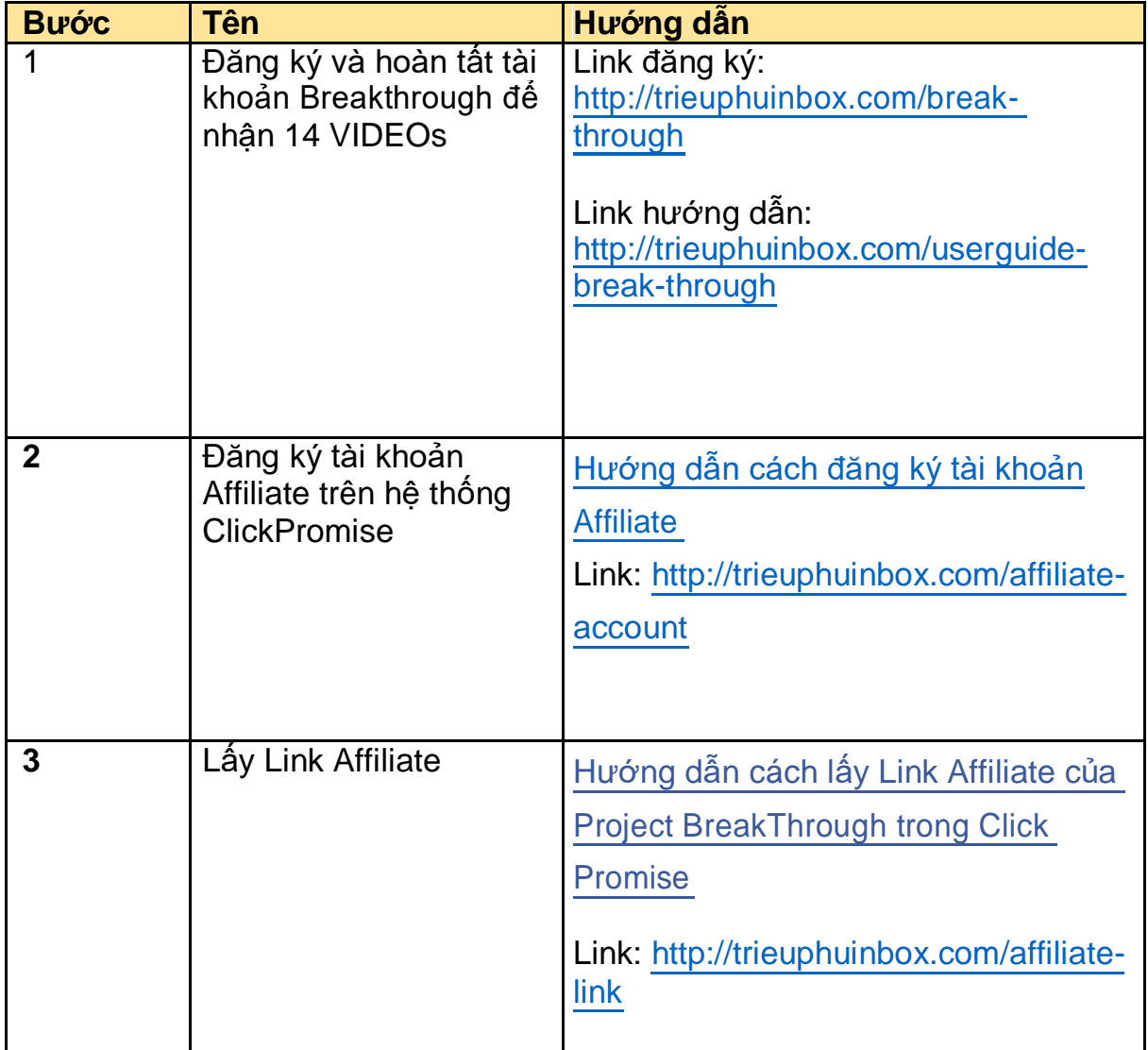

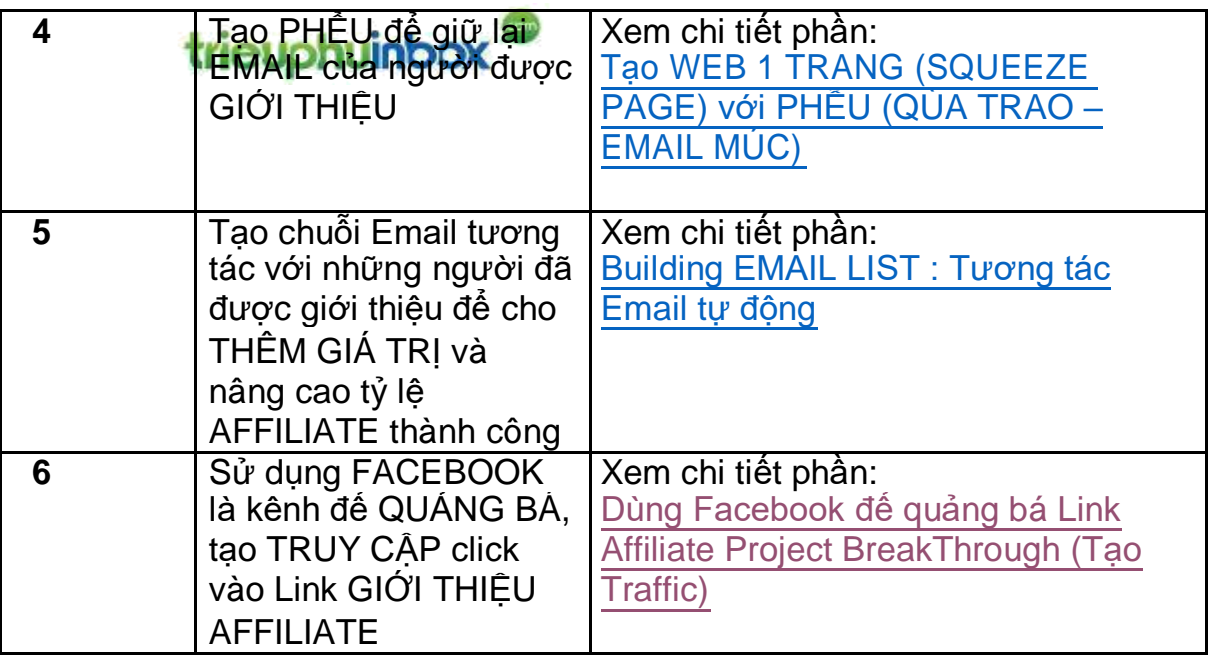

BÍ KÍP cuối cùng, và cũng là QUAN TRỌNG nhất ! đó là HÀNH ĐỘNG, sẽ chẳng có chuyện gì thay đổi, sẽ chẳng có KẾT QUẢ gì nếu như bạn không HÀNH ĐỘNG.

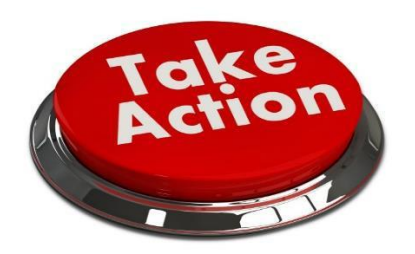

## 10 Và BẠN có sẵn sàng GIÚP ĐÕ ?

Ý NGUYỆN của tôi khi viết cuốn sách này là đưa ra được một chỉ dẫn ĐỦ SỰ ĐƠN GIẢN cho bất kỳ ai có thể BẮT ĐẦU, nhưng cũng phải đủ CHẤT để sư bắt đầu ngày hôm nay sẽ được kết thừa cho NGÀY MAI.

Giống như bạn xây một ngôi nhà vậy, bạn bắt đầu từ xây NỀN MÓNG trước, rồi tiếp theo là TRỤ, là TƯỜNG, là MÁI … và tổng hợp là NGÔI NHÀ của bạn.

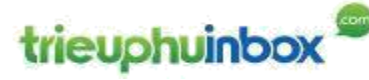

Và tôi lấy cảm hứng khi viết cuốn sách này từ một cuốn sách khác mà tôi đã xem là kim chỉ nam con đường mình đang và sẽ đi:

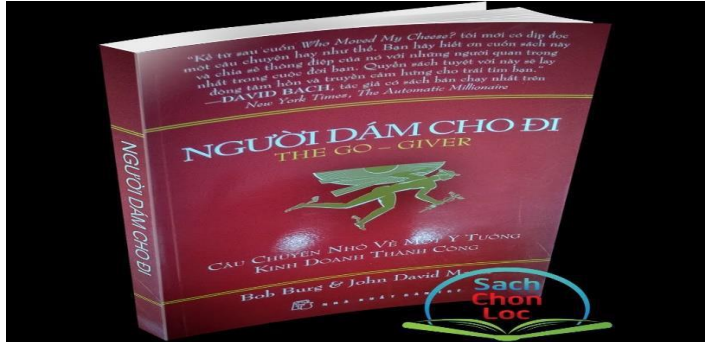

Vậy nếu như bạn cảm thấy NHÂN ĐƯỢC GIÁ TRI từ cuốn ebook này - "Sách vỡ lòng về Internet Marketing – kiếm tiền bằng Facebook – Email – Affiliate", có nghĩa là BẠN BÈ của bạn cũng có thể CẦN những GIÁ TRỊ đấy.

Vậy thì xin đừng giữ riêng cho mình, hãy DÁM CHO ĐI thể hiện qua hành động chia sẻ cuốn sách này cho người khác.

Bằng cách làm theo hướng dẫn ở trang tiếp theo ngay khi bạn đã để lại tên và Email nhận cuốn sách này. Tại trang web: http://trieuphuinbox.com/ebook-volong-internet-marketing

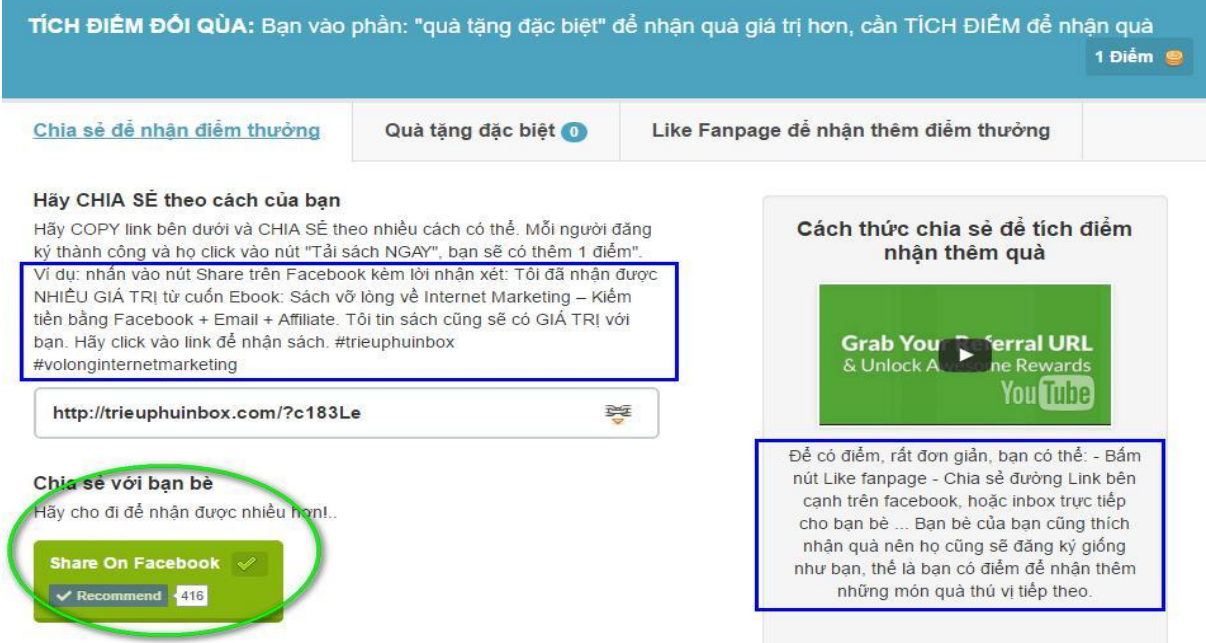

Hoặc bạn có thể viết cảm nhận theo ý RIÊNG của bạn, **tôi rất trân trọng muốn lắng nghe cảm nhận của bạn**. Chỉ xin nhớ kèm đường link tải sách và thêm Hagtag (#trieuphuinbox, #volonginternetmarketing) để tôi có thể nhanh chóng nhận được cảm nhận của bạn ngay khi bạn post lên.

Và ĐẶC BIỆT, để tôi biết liên lạc và gửi tặng bạn những món quà rất thú vị nữa.

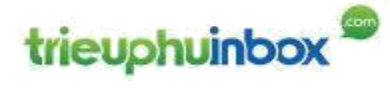

NHẬN QUÀ

TUYỆT CHIÊU kết xuất được hết EMAIL (mail dùng để đăng nhập FB nha bạn: gmail, yahoo mail …) của bạn bè trên tài khoản Facebook của bạn -> ra FILE rồi chuyển email này vào hệ thống Email marketing để có thể tận dụng những tính năng tự động Email tương tác. Như ví dụ minh họa tôi đã làm:

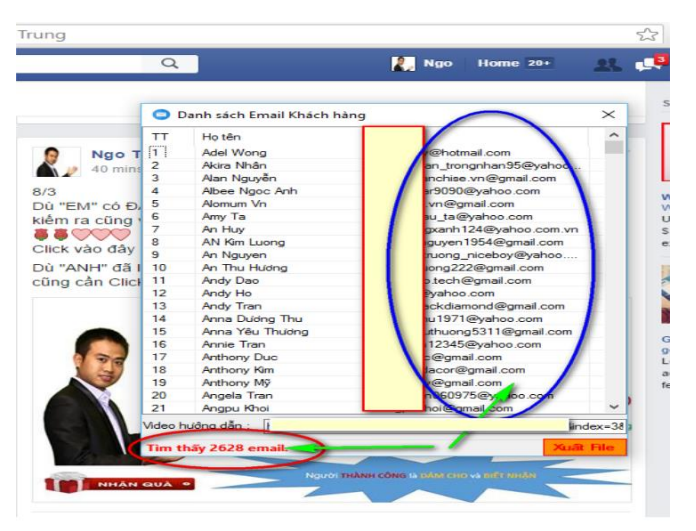

Vé tham dư những buổi đào tạo trực tuyến (webinar) trực tiếp của tôi. Hướng dẫn những tuyệt chiêu ở tầng cao hơn tầng VỠ LÒNG. Hứa hẹn rất nhiều điều thú vị.

http://www.trieuphuinbox.com/vo-long-internet-marketing-webinar

Đủ điều kiện bốc thăm nhận món quà DUY NHẤT là VÉ KHÓA COACHING về Internet Marketing **3 THÁNG** trị giá **30.000.000** VNĐ

Trực tiếp COACHING bởi Ngô Trọng Trung, đảm bảo có được một hệ thống Internet Marketing lợi nhuận KHỦNG

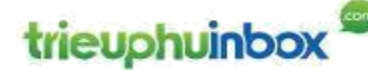

# 11 LỜI KẾT (CỦA CUỐN SÁCH)

Cuốn sách này, chỉ là một bước đầu tiên trong hành trình xây dựng hệ thống kinh doanh thành công của bạn. Nếu bạn tin tưởng và đồng hành cùng với tôi, tôi thực sự vui là người hướng dẫn bạn đi trọn vẹn hành trình rất thú vị này.

Khi bạn đã sẵn sàng, tôi ở đây để giúp bạn.

Tôi muốn chúc bạn mọi điều tốt đẹp nhất trên con đường kinh doanh làm chủ. Chúc bạn đạt được sự tự do về tài chính và sống một cuộc sống hạnh phúc trọn vẹn. Nếu cá nhân tôi có thể làm điều gì để giúp bạn đạt được điều ấy, bạn đã biết kết nối với tôi ở đâu rồi phải không ?

Chúng ta cùng chờ đón chuyến hành trình cùng nhau !

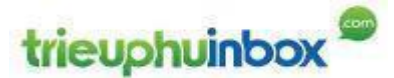

Website: http://www.trieuphuinbox.com

Email: trung@trieuphuinbox.com

FB: https://facebook.com/i.am.ngotrongtrung

Fanpage: https://facebook.com/trieuphuinbox

Facebook Group: https://www.facebook.com/groups/trieuphuinbox/